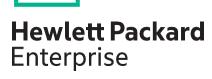

## **HPE NonStop RPM 1.3 User's Guide**

#### **Abstract**

HPE NonStop™ Real-time Process Monitor (RPM) is a high-performance, low-overhead monitoring utility for NonStop servers.

RPM continuously discovers "busy" CPUs, IPUs, Processes; and sorts, prioritizes, color-encodes, and displays real-time resource statistics by Cpu, by Node, or by Byltem.

Beginning with RPM release 1.3, IPU statistics are available for the CPU, Process Busy, and ZOOM commands. New IPU options allow you to see which IPUs are busy, which are not, and which processes are using which IPUs.

New CPU TYPE/TRIP options provide display of processor type information.

A new MONITOR command allows selection of which processes are monitored. This is useful for programmers, systems analysts, and administrators who wish to monitor and analyze the behavior of specific subsets of processes in real-time.

RpmSeer is a new RPM report writer included in the RPM release subvolume. It is useful for people who wish to monitor and save real-time statistics to disk files for analysis and archival purposes. For more info about above features, see **What's New in This Manual**.

This document describes how to install, configure, and use NonStop RPM. Additional information about HPE NonStop RPM is available at the HPE NonStop RPM technical portal <a href="http://NonStopRPM.com">http://NonStopRPM.com</a>.

#### **Product Version**

Applies to: RPM T0877 H01/L01 for G-, H-, J-, L-series OS respectively.

Part Number: P11263-001 Published: October 15, 2018

## **Supported Release Version Updates (RVUs)**

This manual supports (until otherwise indicated by its replacement publication):

- G06.20 and all subsequent G-series RVUs
- H06.08 and all subsequent H-series RVUs
- J06.08 and all subsequent J-series RVUs
- L15.02 and all subsequent L-series RVUs

| Part Number | Published             |  |
|-------------|-----------------------|--|
| P11263-001  | October 2018 HP > HPE |  |

## **Document History**

| Part Number | Product Version | Published     |
|-------------|-----------------|---------------|
| 545801-001  | V01             | April 2008    |
| 545801-002  | V01             | July 2008     |
| 545801-003  | V01             | March 2010    |
| 545801-004  | V01             | February 2015 |

# **Table of Contents**

| T  | able of | f Contents                 | 3  |
|----|---------|----------------------------|----|
| W  | /hat's∃ | New in This Manual         | 4  |
|    | New a   | and Changed Information    | 4  |
| Α  | bout T  | his Manual                 | 6  |
|    | Audie   | nce                        | 6  |
|    | Relate  | ed Documents               | 6  |
|    | Manua   | al Organization            | 6  |
|    | Notati  | on Conventions             | 6  |
| 1. | . Ove   | erview                     | 13 |
|    | 1.1.    | Introduction               | 13 |
|    | 1.2.    | Features                   | 13 |
|    | 1.3.    | Architecture               | 14 |
|    | 1.4     | Performance                |    |
| 2  | Inst    | alling NonStop RPM         | 19 |
|    | 2.1     | Wizard - Example           | 19 |
|    | 2.2     | Wizard - CONFIG - Example  | 20 |
|    | 2.3     | Wizard - INSTALL           | 23 |
|    | 2.4     | Wizard - RUN - Example     |    |
| 3  | Cor     | nfiguring RPM              | 26 |
|    | 3.1     | Config file locations      |    |
|    | 3.2     | Config file contents       |    |
|    | 3.3     | Config file examples       |    |
| 4  | Rur     | nning RPM                  |    |
|    | 4.1     | Starting RPM in TTY mode   |    |
|    | 4.2     | Starting RPM in T6530 mode |    |
|    | 4.3     | Starting RPM in VT100 mode |    |
| 5  |         | W Commands                 |    |
|    | 5.1     | Overview                   |    |
|    | 5.2     | ADD Command                |    |
|    | 5.3     | CPU Command                |    |
|    | 5.4     | HISTORY Command            |    |
|    | 5.5     | MONITOR Command            |    |
|    | 5.6     | PB Command                 | 38 |
|    | 5.7     | NODES Command              |    |
|    | 5.8     | SET Command                |    |
|    | 5.9     | STATUS Command             |    |
|    | 5.10    | T6530 Command              |    |
|    | 5.11    | VT100 Command              |    |
|    | 5 12    | ZOOM Command               | 10 |

Examples - See Appendices-A, B, C, D, E, F, G, H

## What's New in This Manual

## **New and Changed Information**

545801-004 - February 2015 New Enhancements

The RPM 1.3 version of this manual contains the following enhancements:

- Added the following new IPU statistics options IPU, IBusy, IDispatch, and IQueue to the RPM <u>CPU command</u>.
- Added new processor type options TYPE and TRIP to the <u>CPU command</u> which provides different ways to display processor type information.
- Added a new IPU statistics option IPU to the process busy <u>PB command</u> to display info about busiest processes and IPU properties such as: CPU, PIN, IPU, Affinity, Busy, and more. This option allows you to understand which IPUs are busy, which are not, and the busiest processes running in busy IPUs.
- Added the following new options: IPU, IBusy, IDispatch, IQueue, Type, and Trip to the
   ZOOM command. These new options in conjunction with the ZOOM command provide
   side-by-side concurrent display of CPU, IPU, and Process Busy statistics. This option
   allows you to understand which CPUs and IPUs are busy, which are not, and the
   busiest processes running in busy IPUs.
- Added a new <u>MONITOR command</u> to control selection of which processes are monitored by RPM. This is a new advanced feature that has a variety of uses. It is especially useful for programmers, systems analysts, and administrators who want to monitor real-time behavior of specific sets of processes.
- Added a new RpmSeer program which can be used to control and archive real-time statistics from batch runs of multiple RPM processes. When you run RpmSeer, it interviews you with a series of prompts such as: Report Name, Number, Run Duration in minutes, sample Rate in seconds, and Report Type; then RpmSeer runs the necessary RPM processes for the requested configuration and duration, then saves reports to disk files for analysis and future reference. For info about RpmSeer see Appendix H.

#### 545801-003 - March 2010 New Enhancements

The RPM 1.2 version of this manual contains the following enhancements:

- Added <u>RPM Performance</u> section explaining how RPM release 1.2 REDUCED CPU overhead by 10-20x and REDUCED messaging overhead by 100x.
- Added new Process Busy BY item analysis features: ByBusy, ByMemory, ByInputs, ByIOs, ByOutputs, ByPFS, ByRcvQ, and BySwaps to the PB command.
- Added new ZOOM BY item analysis features: ByBusy, ByMemory, ByInputs, ByIOs, ByOutputs, ByPFS, ByRcvQ, and BySwaps to the <u>ZOOM command</u>.
- Added new BY item max normalization values to the SET MAX command.
- Added new elapsed time displays options: ET, ETALL, ETPCT, DATE to the PB command.
- Added new elapsed time displays options: ET, ETALL, ETPCT, DATE to the ZOOM command.
- Added new elapsed time display options: ETALL and DATE to the <u>CPU command</u>.
- Added new FC, ! and HISTORY command to provide history command functions.
- Added <u>Example Appendices</u> A, B, C, D, E, F, G

#### 545801-002 - July 2008 Changes

Corrected footer text in sections 4.2 and 4.3

#### 545801-001 - April 2008

This is the first version of this manual.

## **About This Manual**

## **Audience**

The intended audience for this document is system managers, administrators, and developers responsible for maintaining and monitoring HPE NonStop Servers.

## **Related Documents**

None

## **Manual Organization**

| Section                | Description                                                          |
|------------------------|----------------------------------------------------------------------|
| <u>Overview</u>        | Overview and architecture of the HPE NonStop RPM product.            |
| Installing NonStop RPM | Procedures for installing the NonStop HPE NonStop RPM product.       |
| Configuring RPM        | Procedures for configuring and managing the NonStop RPM product.     |
| Running RPM            | Procedures for running the NonStop RPM product.                      |
| RPM Commands           | Procedures for using the RPM, RPM65, and RPMVT command interpreters. |

### **Notation Conventions**

### **Hypertext Links**

Blue underline is used to indicate a hypertext link within text. By clicking a passage of text with a blue underline, you are taken to the location described. For example:

This requirement is described under <u>Backup DAM Volumes and Physical Disk</u> <u>Drives</u> on page 25.

### **General Syntax Notation**

This list summarizes the notation conventions for syntax presentation in this manual.

#### **UPPERCASE LETTERS**

Uppercase letters indicate keywords and reserved words. Type these items exactly as shown. Items not enclosed in brackets are required. For example:

MAXATTACH

#### lowercase italic letters

Lowercase italic letters indicate variable items that you supply. Items not enclosed in brackets are required. For example:

file-name

### computer type

Computer type letters within text indicate C and Open System Services (OSS) keywords and reserved words. Type these items exactly as shown. Items not enclosed in brackets are required. For example:

```
myfile.c
```

### italic computer type

Italic computer type letters within text indicate C and Open System Services (OSS) variable items that you supply. Items not enclosed in brackets are required. For example:

pathname

### [ ] Brackets

Brackets enclose optional syntax items. For example:

```
TERM [\system-name.]$terminal-name
INT[ERRUPTS]
```

A group of items enclosed in brackets is a list from which you can choose one item or none. The items in the list can be arranged either vertically, with aligned brackets on each side of the list, or horizontally, enclosed in a pair of brackets and separated by vertical lines. For example:

```
FC [ num ]
    [ -num ]
    [ text ]

K [ X | D ] address
```

HPE NonStop RPM User's Guide Page 7 of 60

### { } Braces

A group of items enclosed in braces is a list from which you are required to choose one item. The items in the list can be arranged either vertically, with aligned braces on each side of the list, or horizontally, enclosed in a pair of braces and separated by vertical lines. For example:

```
LISTOPENS PROCESS { $appl-mgr-name } { $process-name } ALLOWSU { ON | OFF }
```

#### | Vertical Line

A vertical line separates alternatives in a horizontal list that is enclosed in brackets or braces. For example:

```
INSPECT { OFF | ON | SAVEABEND }
```

### ... Ellipsis

An ellipsis immediately following a pair of brackets or braces indicates that you can repeat the enclosed sequence of syntax items any number of times. For example:

```
M address [ , new-value ]...
[ - ] {0|1|2|3|4|5|6|7|8|9}...
```

An ellipsis immediately following a single syntax item indicates that you can repeat that syntax item any number of times. For example:

```
"s-char..."
```

#### **Punctuation**

Parentheses, commas, semicolons, and other symbols not previously described must be typed as shown. For example:

```
error := NEXTFILENAME ( file-name ) ;
LISTOPENS SU $process-name.#su-name
```

Quotation marks around a symbol such as a bracket or brace indicate the symbol is a required character that you must type as shown. For example:

```
"[" repetition-constant-list "]"
```

### **Item Spacing**

Spaces shown between items are required unless one of the items is a punctuation symbol such as a parenthesis or a comma. For example:

```
CALL STEPMOM ( process-id ) ;
```

If there is no space between two items, spaces are not permitted. In this example, no spaces are permitted between the period and any other items:

```
$process-name.#su-name
```

### Line Spacing

If the syntax of a command is too long to fit on a single line, each continuation line is indented three spaces and is separated from the preceding line by a blank line. This spacing distinguishes items in a continuation line from items in a vertical list of selections. For example:

```
ALTER [ / OUT file-spec / ] LINE
[ , attribute-spec ]...
```

#### !i and !o

In procedure calls, the !i notation follows an input parameter (one that passes data to the called procedure); the !o notation follows an output parameter (one that returns data to the calling program). For example:

```
CALL CHECKRESIZESEGMENT ( segment-id !i , error ); !o
```

### !i,o

In procedure calls, the !i,o notation follows an input/output parameter (one that both passes data to the called procedure and returns data to the calling program). For example:

```
error := COMPRESSEDIT ( filenum ) ;
```

!i:i

In procedure calls, the !i:i notation follows an input string parameter that has a corresponding parameter specifying the length of the string in bytes. For example:

HPE NonStop RPM User's Guide Page 9 of 60

#### !o:i

In procedure calls, the !o:i notation follows an output buffer parameter that has a corresponding input parameter specifying the maximum length of the output buffer in bytes. For example:

### **Notation for Messages**

This list summarizes the notation conventions for the presentation of displayed messages in this manual.

#### **Bold Text**

Bold text in an example indicates user input typed at the terminal. For example:

```
ENTER RUN CODE

?123

CODE RECEIVED: 123.00
```

The user must press the Return key after typing the input.

#### Nonitalic text

Nonitalic letters, numbers, and punctuation indicate text that is displayed or returned exactly as shown. For example:

```
Backup Up.
```

#### lowercase italic letters

Lowercase italic letters indicate variable items whose values are displayed or returned. For example:

```
p-register process-name
```

#### [ ] Brackets

Brackets enclose items that are sometimes, but not always, displayed. For example:

```
Event number = number [ Subject = first-subject-value ]
```

A group of items enclosed in brackets is a list of all possible items that can be displayed, of which one or none might actually be displayed. The items in the list can be arranged

either vertically, with aligned brackets on each side of the list, or horizontally, enclosed in a pair of brackets and separated by vertical lines. For example:

```
proc-name trapped [ in SQL | in SQL file system ]
```

### { } Braces

A group of items enclosed in braces is a list of all possible items that can be displayed, of which one is actually displayed. The items in the list can be arranged either vertically, with aligned braces on each side of the list, or horizontally, enclosed in a pair of braces and separated by vertical lines. For example:

```
obj-type obj-name state changed to state, caused by
{ Object | Operator | Service }

process-name State changed from old-objstate to objstate
{ Operator Request. }
{ Unknown. }
```

### | Vertical Line

A vertical line separates alternatives in a horizontal list that is enclosed in brackets or braces. For example:

```
Transfer status: { OK | Failed }
```

### % Percent Sign

A percent sign precedes a number that is not in decimal notation. The % notation precedes an octal number. The %B notation precedes a binary number. The %H notation precedes a hexadecimal number. For example:

```
%005400
%B101111
%H2F
P=%p-register E=%e-register
```

### **Notation for Management Programming Interfaces**

This list summarizes the notation conventions used in the boxed descriptions of programmatic commands, event messages, and error lists in this manual.

#### **UPPERCASE LETTERS**

Uppercase letters indicate names from definition files. Type these names exactly as shown. For example:

ZCOM-TKN-SUBJ-SERV

#### **lowercase letters**

Words in lowercase letters are words that are part of the notation, including Data Definition Language (DDL) keywords. For example:

token-type

!r

The !r notation following a token or field name indicates that the token or field is required. For example:

ZCOM-TKN-OBJNAME t

token-type ZSPI-TYP-STRING.

!r

**!o** 

The !o notation following a token or field name indicates that the token or field is optional. For example:

ZSPI-TKN-MANAGER

token-type ZSPI-TYP-FNAME32.

!0

## 1. Overview

### 1.1. Introduction

NonStop  $\underline{\mathbf{R}}$ eal-time  $\underline{\mathbf{P}}$ rocess  $\underline{\mathbf{M}}$ onitor ( $\mathbf{RPM}$ ) is software for NonStop servers that displays statistics about CPUs, IPUs, and Processes by CPU, by Node, or Byltem across clusters of NonStop servers.

### 1.2. Features

NonStop RPM provides a wide-range of features across a wide-range of device types. In all cases, features are equivalent on all supported devices.

### **Key Features and Benefits**

- Discovers busy activity by CPUs, IPUs, Node, or Cluster of nodes
- Continuously finds busy Cpus and Processes
- Color-encodes alerts, eg low-blue, medium-yellow, high-red alerts
- Command line configurable, can run from TACL/OSH prompt
- Fast startup, samples, displays < 1 second, very low-overhead</li>
- ByCpu displays busiest processes in a particular Cpu
- ByNode displays busiest processes in a particular node
- By Items allow discovery by various performance metrics
- "ADD node" command allows viewing multiple nodes at once
- · Results sorted, filtered, and color-encoded in real-time
- Synchronizes statistics across Cpus, nodes, and multiple users
- Addresses wide variety of interfaces and configurations

### **General Features**

- Easy to install, setup, and configure using the RPMWIZ wizard
- Understands both NSK and OSS processes
- Understands multiple device type interfaces
- Understands dumb terminal TTY devices, allowing output to files/smart-clients
- Understands ANSI/VT100 devices, allowing super-size 200x300 terminal I/O
- Understands T6530 devices, supporting legacy users and 24x80, 54x132

HPE NonStop RPM User's Guide Page 13 of 60

### **Applicability**

RPM is a universally applicable operations tool for NonStop servers. It is designed to do one thing very well, that is real-time monitoring, discovery, and display of the busiest CPUs, IPUs, and processes executing in one or more NonStop servers. The RPM product can be used by a wide-range of systems, devices, and operations personnel. RPM capabilities include:

- Multi-node, multi-operating-system, multi-device aware
- Applicable regardless of what products or applications you are running
- Supports L-, J-, H-, G-, D-, series operating systems
- Supports mixed-version hardware/software networks
- RPM is highly customizable, it can support both small and super-scalar devices with screen sizes ranging from 12" 80x24 x 1-Cpu to 84" 200x300 x 1000-Cpus
- Supports multi-device types TTY, T6530, VT100, and output to disk files
- Provides real-time cluster monitoring capabilities that do not otherwise exist
- Built based on long-term development experience and the requirement to understand real-time dynamics of software in network clusters
- RPM is a proven software development and operations utility that has been evolved and refined over a multi-year period in HPE Labs

### 1.3. Architecture

NonStop RPM consists of two functional components packaged together into one object file which is the RPM object file. The RPM object file acts as both a command interpreter user interface and also as a real-time Cpu and process monitor. To run RPM you simply run RPM from a TACL prompt. RPM utilizes peer-to-peer messaging capabilities that are unique to NonStop servers.

There are three versions of the NonStop RPM command interpreter (CI)

- RPM Object file for TTY devices. This CI runs in TTY mode, displaying real-time Cpu and process information without embedding color-encoding or screen positioning information.
- RPMVT Object file for ANSI or VT100 devices/emulators. The RPMVT command interpreter runs in VT100 mode, displaying data with color-encoded and screen positioning information embedded in the I/O stream that is compatible with ANSI or VT100 devices.
- RPM65 Object file for T6530 devices/emulators. The RPM65 command interpreter runs in T6530 mode, displaying data with color-encoded and screen positioning information embedded in the I/O stream that is compatible with T6530 devices.

RPM capabilities are nearly equivalent between device types. In all cases RPM has the ability to quickly discover and display real-time CPU, IPU, and Process statistics.

Because all RPM features are available on all supported device types, you have a great deal of flexibility in how you choose to configure RPM within your network. Thus it is up to you to decide which configuration makes the most sense for your particular environment.

For example, Figure 1-1 shows how RPM has been configured to monitor busiest Cpus and processes in a 3 node network.

Figure 1-1 - RPM peer-to-peer example in a 3 node network

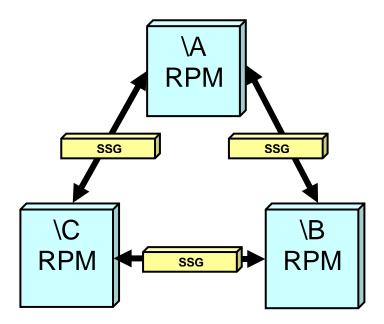

An RPM command interpreter can either communicate locally on a single node, or an RPM command interpreter can communicate with other RPM CIs peer-to-peer on other nodes.

As shown in the figure above, when RPM runs in a network it uses HPE NonStop SSG messaging middleware to communicate with other RPM processes. The HPE NonStop SSG product is standard on all NonStop servers. For more information about the SSG, see the SeeView Server Gateway Manual at https://support.hpe.com/hpesc/public/home.

RPM can monitor all processes in a single CPU, or all processes in a single node, or a whole collection of nodes.

### Example #1 - RPM monitoring a single Cpu

In the example below, a process busy (**PB**) command is used to monitor one Cpu, Cpu 3 in this example, on the local node. It displays the 10 busiest processes (**ENTRIES 10**), updating every 5 seconds (**RATE 5**):

TACL 1 > RPM PB 3, ENTRIES 10, RATE 5

| Process  | Cpu,Pin | Busy% | Name    | RPM       | Programs      | ET= 5.0 | Top | Pri | User    |
|----------|---------|-------|---------|-----------|---------------|---------|-----|-----|---------|
|          |         |       |         |           |               |         |     |     |         |
| \A       | 3,73    | 87.82 | \$STEP  | \$SYSTEM. | SYSTEM.SQL    |         | 1   | 1   | 66,1    |
| 11:32:10 | 3,320   | .30   | \$QAZ08 | \$ASAP.AS | SAPXQA . QADR | V1T     | 2   | 168 | 255,34  |
|          | 3,263   | .20   | \$HIT   | \$SYSTEM. | SYS03.TSYS    | DP2     | 3   | 220 | 255,255 |
|          | 3,319   | .15   | \$QAZ07 | \$ASAP.AS | SAPXQA . QADR | V1T     | 4   | 168 | 255,34  |
|          | 3,314   | .12   | \$QAZ06 | \$ASAP.AS | SAPXQA . QADR | V1T     | 5   | 168 | 255,34  |
|          | 3,175   | .09   | \$Z00H3 | \$DATA2.F | R0403V02.AS   | APXMON  | 6   | 189 | 255,255 |
|          | 3,0     | .06   | \$MON   | \$SYSTEM. | SYS03.OSIM    | AGE     | 7   | 201 | 255,255 |
|          | 3,192   | .04   | \$X11W  | \$SYSTEM. | SYSTEM.RPM    | VT      | 8   | 168 | 66,1    |
|          | 3,43    | .02   | \$ZOOM3 | \$SYSTEM. | SYSTEM. ASA   | PMON    | 9   | 160 | 255,255 |
|          | 3,312   | .02   | \$QAZ04 | \$ASAP.AS | SAPXQA . QADR | V1T     | 10  | 168 | 255,34  |

RPM commands can be abbreviated, options and numbers can be pushed together, and commas are optional. For example the following commands are equivalent:

TACL 1 > RPM PB 3, ENTRIES 10, RATE 5
TACL 1 > RPM P3 E10 R5

### **Example #2 - RPM monitoring all processes on the local node**

In the example below, a process busy (**PB**) command is used to monitor all processes running in all Cpus of the local node. It displays the 10 busiest processes across all Cpus (**ENTRIES 10**), and updates every 5 seconds (**RATE 5**):

TACL 1 > RPM PB, ENTRIES 10, RATE 5

| Process  | Cpu,Pin | Busy% | Name   | RPM       | Programs    | ET=  | 5.0 | Top | Pri | User    |
|----------|---------|-------|--------|-----------|-------------|------|-----|-----|-----|---------|
|          |         |       |        |           |             |      |     |     |     |         |
| \A       | 3,73    | 98.24 | \$STEP | \$SYSTEM. | SYSTEM.SQL  |      |     | 1   | 1   | 66,1    |
| 11:59:05 | 0,41    | 1.25  | \$ZEXP | \$SYSTEM. | SYS03.OZEX  | P    |     | 2   | 170 | 255,255 |
|          | 1,159   | . 82  | \$Y7Q6 | \$SYSTEM. | SYS03.NSKC  | OM   |     | 3   | 159 | 255,255 |
|          | 1,69    | .70   | \$ZOOB | \$SYSTEM. | SYSTEM. SEE | VIEW |     | 4   | 160 | 255,255 |
|          | 2,271   | . 58  | \$HIT  | \$SYSTEM. | SYS03.TSYS  | DP2  |     | 5   | 220 | 255,255 |
|          | 2,279   | . 52  | \$ніт  | \$SYSTEM. | SYS03.TSYS  | DP2  |     | 6   | 220 | 255,255 |
|          | 2,28    | .38   | \$X90N | \$SYSTEM. | SYSTEM.RPM  |      |     | 7   | 168 | 66,1    |
|          | 1,153   | .31   | \$X11Z | \$SYSTEM. | SYSTEM.RPM  |      |     | 8   | 167 | 66,1    |
|          | 3,263   | .31   | \$HIT  | \$SYSTEM. | SYS03.TSYS  | DP2  |     | 9   | 220 | 255,255 |
|          | 0,0     | .30   | \$MON  | \$SYSTEM. | SYS03.OSIM  | AGE  |     | 10  | 201 | 255,255 |

### Example #3 - RPM monitoring all processes on one remote node

Below a process busy (**PB**) command is used to monitor all processes in on all Cpus in a remote node, display the 10 busiest processes (**ENTRIES 10**), and update every 5 seconds (**RATE 5**):

TACL 1 > RPM PB \B, ENTRIES 10, RATE 5

TACL 1 > RPM

| Process  | Cpu,Pin | Busy% | Name   | RPM       | Programs      | ET= 5.0 | Top | Pri | User    |
|----------|---------|-------|--------|-----------|---------------|---------|-----|-----|---------|
|          |         |       |        |           |               |         |     |     |         |
| \B       | 3,73    | 98.24 | \$STEP | \$SYSTEM  | .SYSTEM.SQL   |         | 1   | 1   | 66,1    |
| 11:59:05 | 0,41    | 1.25  | \$ZEXP | \$SYSTEM  | .SYS03.OZEX   | P       | 2   | 170 | 255,255 |
|          | 1,159   | . 82  | \$Y7Q6 | \$SYSTEM  | .SYS03.NSKC   | MC      | 3   | 159 | 255,255 |
|          | 1,69    | .70   | \$ZOOB | \$SYSTEM  | . SYSTEM. SEE | VIEW    | 4   | 160 | 255,255 |
|          | 2,271   | . 58  | \$HIT  | \$SYSTEM  | .SYS03.TSYS   | DP2     | 5   | 220 | 255,255 |
|          | 2,279   | . 52  | \$HIT  | \$SYSTEM  | .SYS03.TSYS   | DP2     | 6   | 220 | 255,255 |
|          | 2,28    | . 38  | \$X90N | \$SYSTEM  | .SYSTEM.RPM   |         | 7   | 168 | 66,1    |
|          | 1,153   | .31   | \$X11Z | \$SYSTEM  | .SYSTEM.RPM   |         | 8   | 167 | 66,1    |
|          | 3,263   | .31   | \$ніт  | \$SYSTEM  | .SYS03.TSYS   | DP2     | 9   | 220 | 255,255 |
|          | 0,0     | .30   | \$MON  | \$SYSTEM. | .SYS03.OSIM   | AGE     | 10  | 201 | 255,255 |

### Example #4 - RPM monitoring all processes on all remote nodes

Below a process busy (**PB**) command is used to monitor all processes running on all Cpus of all remote nodes that have been ADDed to the RPM environment. The output displays the 5 busiest processes (**ENTRIES 5**) and updates every 5 seconds (**RATE 5**):

```
Realtime Process Monitor(RPM) - T0877V01.00 - (15APR08)
+ADD \A
+ADD \B
+ADD \C
+PB \*, ENTRIES 5, RATE 5
Process Cpu, Pin Busy% Name RPM Programs ET= 5.0 Top Pri User
\A 3,35 94.63 $SPI1 $DATA.MYSPIN.SPIN 1 1 66,1
12:07:05 1,134 .82 $ZOOB $SYSTEM.SYSTEM.QUERY 2 160 255,255
1,175 .19 $RPMX $SYSTEM.SYSTEM.SEEVIEW 3 167 66,1
1,42 .18 $Z23V $SYSTEM.SYSTEM.DRIVE 4 166 66,1
1,249 .17 $Z244 $SYSTEM.SYSTEM.TEST 5 166 66,1
0,290 3.76 $SQL $SYSTEM.SYS00.TSYSDP2 1 220 255,255
                                   $SYSTEM.SYSTEM.ASAPFIL 2 160 255,255
$SYSTEM.SYS00.OSIMAGE 3 201 255,255
$SYSTEM.SYS00.OSIMAGE 4 201 255,255
           1,195 2.48 $ZOOL
12:07:05
                  1.82 $MON
1.55 $MON
                                  $SYSTEM.SYS00.OSIMAGE
$SYSTEM.SYS00.OSIMAGE
           1,0
           0,0
                   .01 $RPMX $SYSTEM.SYSTEM.SEEVIEW 5 168 66,1
           0,85
```

### 1.4 Performance

RPM was designed to provide a fast lightweight means of determining the busiest Processes, CPUs, and IPUs in collections of NonStop servers.

Additionally unlike many performance monitors, RPM performs monitoring without causing any disk I/O at all. The result is that RPM has extremely low-overhead and very fast-response-time at start-up.

RPM also provides super-scalability, meaning it can monitor from 1 processor, to over 4000+ processors in a linearly scalable manner without causing any performance degradation or processor "hot spots". Thus RPM can monitor tens of millions of processes, quickly determining which processes are the busiest and providing displays such as the ones shown in this manual.

Since RPM is a memory based monitor and does not cause any disk I/O, RPM provides the fastest possible way to determine the busiest Processes, CPUs, and IPUs on your NonStop servers.

Beginning with **RPM release 1.2** the notion of "busiest process" was significantly extended from the basic notion of only being able to discover processes that consume the most Cpu cycles. RPM now provides a more refined notion of being able to discover "busiest" processes based on a wide-range of process selection and analysis criteria as discussed for BY item options in the **PB command** section of this manual.

As a result of new BY item capabilities in RPM, it was possible to discover detailed performance issues and to engineer significant performance improvements into the RPM 1.2 release.

RPM 1.2 performance was improved so that RPM processor overhead was REDUCED 10-20x, and RPM 1.2 messaging overhead was REDUCED by more than 100x over prior versions of RPM.

Interestingly these RPM performance enhancements were the result of RPM being able to analyze itself in real-time. Likewise it is possible to utilitze RPM features to gain a greater understanding of and to improve real-time application and system performance using this low-cost tool.

Beginning with RPM release 1.3, IPU statistics were added to the CPU, Process Busy, and ZOOM commands. These new IPU options allow you to see which IPUs are busy, which are not, and which processes are using which IPUs, providing another way that RPM can be used to understand and improve real-time system performance.

# 2 Installing NonStop RPM

This section provides an explanation of the steps required to install and run RPM.

RPM configuration and setup are simplified by using the RPM wizard named **RPMWIZ**. Once you become a proficient RPM user, you will not need the wizard to run RPM, but its suggested that you always use the RPM Wizard to create configuration files and setup RPM.

To install, configure and run RPM follow the steps shown below:

- Install RPM files onto your NonStop server(s). Do this either via the RPM IP DVD for H-, J-series; or via the SUT (L-series). Once files are placed, you can run the RPM Wizard named RPMWIZ by following the steps below.
- 2. Volume to the RPM ISV then run the RPM wizard from TACL as shown below:

```
TACL 1 > VOLUME <RPM-ISV>
TACL 2 > RUN RPMWIZ
```

## 2.1 Wizard - Example

Below is an example of RPMWIZ interaction for CONFIG/USE, INSTALL, and RUN commands.

```
$SYSTEM SUBV 1> VOLUME $SYSTYEM.ZRPM
$SYSTEM ZRPM 2> RUN RPMWIZ
______
== HPE RPMWIZ - RPM Wizard - T0877V01.AAF (16JAN2014) http://www.NonstopRPM.com
== RPMWIZ - RPM wizard is used to configure, install, and update RPM files.
== To install RPM for the first time, enter CONFIG, then SAVE, then INSTALL.
== To update an existing RPM with new object files, enter USE, then INSTALL.
== * CONFIG/USE - Creates/Uses RPM device configuration files. If you choose
   CONFIG the wizard interviews you and based your answers creates TTY,
    VT100, T6530 device config files for RPM, RPMVT, and RPM65 objects.
   If you choose USE the wizard uses your existing configuration files.
== * INSTALL - For new install enter CONFIG and SAVE commands for each device
    type you'll use with RPM. To update RPM enter USE to reuse existing RPM
==
    configuration. Then to install/update RPM on $SYSTEM.SYSTEM enter the
    INSTALL command. Once RPM is installed you can enter CONFIG and SAVE
==
    commands to create new configuration files.
== NOTES: Defaults are bracketed. For example 10, 20, [100]? (100 is default)
        CTL-Y escapes a prompt, and continues to next-level in RPMWIZ.
______
CONFIG | SAVE | USE | INSTALL | RUN | EXIT >
```

## Wizard - CONFIG - Example

CONFIG | SAVE | USE | INSTALL | RUN | EXIT > CONFIG

-- Specify RPM device TYPE ?

\_\_\_\_\_\_

VT100 - Builds RpmVTCNF config file used by the RPMVT (VT100) object file. VT100 support is always present for Windows or Linux OS. For example from MS-WINDOWS, you can run RPMVT from a standard TELNET prompt because MS-TELNET provides native built-in support of VT100 including color high-light escape codes. VT100 has advantages over T6530/TTY because the VT100 display can be 100's of lines and columns long and because VT100 colors are automatically encoded.

T6530 - Builds Rpm65CNF config file used by the RPM65 (T6530) object file. If you want to run RPM from a T6530 emulator choose this option and run RPM65 from TACL/OSH. T6530 emulator windows are smaller than VT100. For example the biggest T6530 window is 54 lines x 132 chars, where VT100 windows can be 100's of lines long x 100's of cols.

TTY - Builds RpmCNF config file used by the RPM (TTY) object file. Use this option if you do not want any color encoding of info, or if you want to output RPM data to a file, eg RPM / OUT file /

Enter TYPE of device VT100 | T6530 | TTY : TTY

-- Specify RPM Sample RATE ?

The sample RATE is in seconds. RATE determines how frequently RPM monitors Cpus and Processes and how often it displays updates. While RPM is capable of extremely fast sampling down to 1 second, it is often more useful to pick an update RATE that is a little slower so that information on the screen is less time variable. For example a value of 10 seconds is a better value.

Enter RATE interval in seconds 2, 3, 6, [10], ...: 10

-- Specify RPM process ENTRIES ?

The ENTRIES option indicates the maximum number of busy processes displayed per Cpu or Node. For example ENTRIES 3 produces a report with the busiest 3

Process Cpu, Pin Busy% Name RPM Programs ET=10.0 Top Pri User \CHICAGO 0,331 97.94 \$LOOP /Projects/Looper/Looper 3,32 62.56 \$SPIN \$MARS.MMSPIN.SPIN 2 1 66,1 2,271 .76 \$HIT \$SYSTEM.SYSO3.TSYSDP2 3 220 255,255 16:09:10 3,32 62.56 \$SPIN \$MARS.MMSPIN.SPIN 

Enter ENTRIES to display per Cpu or Node [3], 5, 10, ...: 10

processes on each node as shown in the example output below:

```
-- Specify the REPORT that you want: PROCESS, CPU, or ZOOM report ?
______
RPM can display different real-time REPORTs.
Please choose one of the following REPORT codes: P \mid C \mid Z
P - PROCESS Report on busiest processes ByCpu or ByNode
C - CPU Only Report on Cpu stats (not often used)
Z - ZOOM Report both CPU and PROCESS stats combined
Hints about which REPORT class you might want:
VT100 users most often choose - P or Z
T6530 users most often choose - P
TTY users most often choose - P
Enter report [P] | Z : P
-- Specify whether you want Process statistics displayed by CPU or NODE?
______
RPM can sort busy process statistics by CPU or by NODE. Generally by Node is
the most useful. But in some cases sort by CPU may be useful especially with
configurations where there are a small number of nodes.
Enter whether you want to sort by CPU or [NODE] : NODE
-- Specify whether you would like time-of-day in microseconds (USEC) displayed?
RPM can display the time-of-day in microseconds for stats from each node.
This can be useful when analyzing overall RPM timing and/or the time-of-day
synchronization between nodes.
Enter whether you want USEC time displayed Y/[N] : N
._____
-- Specify whether you want Cpu or Process objects suppressed based on %BUSY ?
______
RPM can filter or suppress the display of Cpu or Process objects that do not
meet a certain %BUSY threshold beyond the max ENTRIES option specified above.
This is an advanced feature and not usually recommended. The value of zero
Busy turns off this feature and is the default recommended value below.
Specify %BUSY = 0 To NOT filter Cpu or Process objects.
Specify %BUSY > 0 To filter the Cpu or Process objects.
Enter %BUSY threshold value [0] : 0
```

\_\_\_\_\_\_

```
-- Specify %BUSY values for Informative, Warning, and Critical COLOR alerts ?
-- Blue Yellow Red
______
RPM can color highlight CPU and PROCESS objects with %busy values over
three different threshold values. These color alert values are called:
INFO - Busy% threshold value for informative alert (BLUE on VT100 devices)
1% is the default value for this alert.
WARN - Busy% threshold value for warning alert (YELLOW on VT100 devices)
10% is the default value for this alert.
CRIT - Busy% threshold value for critical alert (RED on VT100 devices)
50% is the default value for this alert.
Enter INFO Busy% threshold value for INFO [1] : 1
Enter WARN Busy% threshold value for WARN [10] : 10
Enter CRIT Busy% threshold value for CRIT [50] : 50
-- Specify NODES to monitor ?
______
RPM can monitor a single CPU, all CPUs in a node, or an entire list of nodes.
Please specify "E" to ENTER nodes, or "U" to USE nodes in existing RPMCNF file.
E - ENTER a list of node names you want to monitor by typing them in, or
U - USE the list of nodes in RPMCNF file on $SYSTEM.SYSTEM or default subvol.
Please specify "E" for ENTER, or "U" for USE [E]/U ? E
Enter nodes you want to monitor one at a time,
once you have ADD-ed all nodes to monitor,
you then terminate ADD mode by entering "//" or <null>
ADD \sysname ? \CHICAGO
ADD \sysname ? \NEWYORK
ADD \sysname ? \SANFRAN
ADD \sysname ?
·-----
!== RPM Config created by RPMWIZ - 08/02/22 07:20:08
!-----
SET TERM VT100
SET RATE 10
SET ENTRIES 10
SET SORT BYNODE
SET USEC OFF
SET CRIT 50
SET WARN 10
SET INFO 1
ADD \CHICAGO
ADD \NEWYORK
ADD \SANFRAN
SAVE to $DATA.RPMV1.RPMCNF Y/N ? Y
$DATA.RPMV1.RPMCNF save started.
$DATA.RPMV1.RPMCNF saved.
```

\_\_\_\_\_\_

## 2.3 Wizard - INSTALL -

```
CONFIG | SAVE | USE | INSTALL | RUN | EXIT > INSTALL
Confirm RPM Source Distribution Volume (DSV) = $DATA.RPMV1 Y/N ? Y
RPM INSTALL started: 08/02/22 07:41:28
07:41:28 -----> INSTALL \CHICAGO <-----
FUP DUP $DATA.RPMV1.RPM , \CHICAGO.$SYSTEM.SYSTEM.RPM , purge, sourcedate
FUP DUP $DATA.RPMV1.RPM , \CHICAGO.$SYSTEM.SYSTEM.RPMVT , purge, sourcedate
FUP DUP $DATA.RPMV1.RPM , \CHICAGO.$SYSTEM.SYSTEM.RPM65 , purge, sourcedate
FUP DUP $DATA.RPMV1.RPMWIZ , \CHICAGO.$SYSTEM.SYSTEM.* , purge, sourcedate
FUP DUP $DATA.RPMV1.RPMWIZEE , \CHICAGO.$SYSTEM.* , purge, sourcedate
\CHICAGO.$SYSTEM.SYSTEM.RPMCNF exists. Do you want to overlay *CNF files Y/N ? N
FUP SECURE \CHICAGO.\SYSTEM.SYSTEM.RPM ,nnnn
FUP SECURE \CHICAGO.\$SYSTEM.SYSTEM.RPMVT ,nnnn
FUP SECURE \CHICAGO.\$SYSTEM.SYSTEM.RPM65 ,nnnn
FUP SECURE \CHICAGO.\SYSTEM.SYSTEM.RPMWIZ ,nnnn
FUP SECURE \CHICAGO.$SYSTEM.SYSTEM.RPMWIZEE ,nnnn
FUP SECURE \CHICAGO. $SYSTEM. SYSTEM. RPMCNF , nnnn
FUP SECURE \CHICAGO.$SYSTEM.SYSTEM.RPMVTCNF , nnnn
FUP SECURE \CHICAGO.$SYSTEM.SYSTEM.RPM65CNF , nnnn
07:41:39 -----> INSTALL \NEWYORK <-----
FUP DUP $DATA.RPMV1.RPM , \NEWYORK.$SYSTEM.SYSTEM.RPM , purge, sourcedate
FUP DUP $DATA.RPMV1.RPM , \NEWYORK.$SYSTEM.SYSTEM.RPMVT , purge, sourcedate
FUP DUP $DATA.RPMV1.RPM , \NEWYORK.$SYSTEM.SYSTEM.RPM65 , purge, sourcedate
FUP DUP $DATA.RPMV1.RPMWIZ , \NEWYORK.$SYSTEM.SYSTEM.* , purge, sourcedate
FUP DUP $DATA.RPMV1.RPMWIZEE , \NEWYORK.$SYSTEM.SYSTEM.* , purge, sourcedate
FUP SECURE \NEWYORK.$SYSTEM.SYSTEM.RPM ,nnnn
FUP SECURE \NEWYORK.$SYSTEM.SYSTEM.RPMVT ,nnnn
FUP SECURE \NEWYORK.$SYSTEM.SYSTEM.RPM65 ,nnnn
FUP SECURE \NEWYORK.$SYSTEM.SYSTEM.RPMWIZ ,nnnn
FUP SECURE \NEWYORK.$SYSTEM.SYSTEM.RPMWIZEE ,nnnn
FUP SECURE \NEWYORK.$SYSTEM.SYSTEM.RPMCNF , nnnn
FUP SECURE \NEWYORK.$SYSTEM.SYSTEM.RPMVTCNF , nnnn
FUP SECURE \NEWYORK.$SYSTEM.SYSTEM.RPM65CNF , nnnn
07:41:51 -----> INSTALL \SANFRAN <-----
FUP DUP $DATA.RPMV1.RPM , \SANFRAN.$SYSTEM.SYSTEM.RPM , purge, sourcedate
FUP DUP $DATA.RPMV1.RPM , \SANFRAN.$SYSTEM.SYSTEM.RPMVT , purge, sourcedate
FUP DUP $DATA.RPMV1.RPM , \SANFRAN.$SYSTEM.SYSTEM.RPM65 , purge, sourcedate
FUP DUP $DATA.RPMV1.RPMWIZ , \SANFRAN.$SYSTEM.SYSTEM.* , purge, sourcedate
FUP DUP $DATA.RPMV1.RPMWIZEE , \SANFRAN.$SYSTEM.SYSTEM.* , purge, sourcedate
FUP SECURE \SANFRAN.$SYSTEM.SYSTEM.RPM ,nnnn
FUP SECURE \SANFRAN.$SYSTEM.SYSTEM.RPMVT ,nnnn
FUP SECURE \SANFRAN.$SYSTEM.SYSTEM.RPM65 ,nnnn
FUP SECURE \SANFRAN.$SYSTEM.SYSTEM.RPMWIZ ,nnnn
FUP SECURE \SANFRAN.$SYSTEM.SYSTEM.RPMWIZEE ,nnnn
FUP SECURE \SANFRAN.$SYSTEM.SYSTEM.RPMCNF ,nnnn
FUP SECURE \SANFRAN.$SYSTEM.SYSTEM.RPMVTCNF ,nnnn
FUP SECURE \SANFRAN.$SYSTEM.SYSTEM.RPM65CNF ,nnnn
```

## 2.4 Wizard - RUN - Example

```
CONFIG | SAVE | USE ! INSTALL | RUN | EXIT > RUN
RUN $SYSTEM.SYSTEM.RPM
Realtime Process Monitor(RPM) - T0877V01.00 - (20FEB08)
Evaluation expires 2008/04/01 - comments - support@NonstopRPM.com
OBEY DATA.USER.RPMCNF
!== RPM Config created by RPMWIZ - 08/02/22 07:24:57
I------
SET TERM TTY
SET RATE 10
SET ENTRIES 10
SET SORT BYNODE
SET USEC OFF
SET CRIT 50
SET WARN 10
SET INFO 1
ADD \CHICAGO
\CHICAGO.$system.system.RPM Version: 2008/02/20 11:36
\NEWYORK.$system.system.RPM Version: 2008/02/20 11:36
ADD \SANFRAN
\SANFRAN.$system.system.RPM Version: 2008/02/20 11:36
Process Cpu, Pin Busy% Name RPM Programs ET=14.5
                                                         Top Pri User
\CHICAGO 3,32 6.86 \$SPIN \$MARS.MMSPIN.SPIN \
07:26:40 1,250 .12 \$X4AG \$SYSTEM.SYSTEM.RPM
                                                           1 1 66,1
2 166 66,1
               .12 $X4AG
07:26:40 1,250
                                                            3 199 255,255
4 199 255,255
5 167 66,1
        1,14 .U5 $NCP $SYSTEM.SYS03.NCPOBJ
0,15 .04 $NCP $SYSTEM.SYS03.NCPOBJ
1,252 .04 $RPMX $SYSTEM.SYSTEM.SEEVIEW
                               $SYSTEM.SYS03.NCPOBJ
                  .04 $ZTC04 $SYSTEM.SYS03.TCPIP
                                                            6 200 255,255
         1,293
                  .02 $TMP
                                                            7 204 255,255
         0,12
                               $SYSTEM.SYS03.TMFTMP
                 .02 $V03M0 $VENUS.SASAP.ASAPMONR
.02 $SYSTEM $SYSTEM.SYS03.OSIMAGE
         0,219
                                                            8 160 66,50
         0,257
                                                             9 220 255,255
                                                           10 201 255,255
         1,0
                  .02 $MON $SYSTEM.SYS03.OSIMAGE
\NEWYORK 3,35 38.49 $SPI1 $MARS.MMSPIN.SPIN
                                                            1 1 66,1
                                                            2 199 255,255
07:26:40 1,282 .09 $ZSD01 $SYSTEM.SYS00.NSADPR
                                                            3 199 255,255
         0,282
                 .07 $ZSD00 $SYSTEM.SYS00.NSADPR
                                                             4 199 255,255
         3,281
                 .07 $ZSD03 $SYSTEM.SYS00.NSADPR
         1,135
                 .06 $Z0R2
                                $SYSTEM.SYSTEM.RPM
                                                             5 166 66,1
                                                             6 167 66,1
7 205 255,255
                 .03 $RPMX
                                $SYSTEM.SYSTEM.SEEVIEW
         1,175
                  .02 $YMIOP $SYSTEM.SYS00.TMIOP
         0,5
                 .02 $SYSTEM.SYS00.NTIMEIP
.01 $MON $SYSTEM.SYS00.NMONTOR
.01 $SYSTEM SYS00.
                                                             8 255 255,255
         0,271
                                                             9 201 255,255
         0,0
                  .01 $SYSTEM.SYS00.TSMSGIP
.31 $TMP $SYSTEM.SYS00.TMFTMP
                                                           10 255 255,255
         0,265
\SANFRAN 0,12
                                                             1 204 255,255
\SANFRAN 0,12 .31 \STMP \SSISTEM.SISUU.IMFIMF 09:26:40 0,240 .29 \SZORD \SSISTEM.SYSTEM.RPM
                                                             2 166 66,1
                  .17 $RPMX $SYSTEM.SYSTEM.SEEVIEW
         0,242
                                                            3 167 66,1
         0,0
                 .08 $MON $SYSTEM.SYS00.OSIMAGE
                                                            4 201 255,255
                                                            5 201 255,255
         1,0
                 .08 $MON $SYSTEM.SYS00.OSIMAGE
                             $SYSTEM.SYS00.TSYSDP2
$SYSTEM.SYS00.TCPIP
                                                            6 220 255,255
         0,313 .05 $SQL
               .02 $ZTC0
         0,327
                                                             7 200 255,255
               .02 $ZTC04 $SYSTEM.SYS00.TCPIP
                                                            8 200 255,255
9 150 255,255
         0,348 .02 $ZTSM $SYSTEM.SYS00.SRM
1,273 .02 $SOL $SYSTEM.SYS00.SRM
         0,343
                               $SYSTEM.SYS00.TSYSDP2 10 220 255,255
```

```
CONFIG | SAVE | USE | INSTALL | RUN | EXIT >
```

NOTE - If you RUN RPM via the RPM Wizard, then after you EXIT RPM, and you are still in RPMWIZ, you can then repeatedly enter **CONFIG**, **SAVE**, or **RUN** again to alter your \*CNF file(s) and experiment with RPM configurations and settings.

CONFIG | SAVE | USE | INSTALL | RUN | EXIT >

# **3 Configuring RPM**

When any RPM program object is executed (RPM, RPMVT, RPM65, or RPMXX) the RPM program searches for a configuration file whose name is the concatenation of the RPM object file name and the suffix string "CNF". For example, if you run RPM, the program object searches for a config file named RPMCNF.

The search first occurs in the default subvolume, and if the \*CNF file is not found in the default subvolume, then the \$SYSTEM.SYSTEM subvolume is searched.

RPM object files MUST ALWAYS BE installed on the \$SYSTEM.SYSTEM subvolume in order to perform peer-to-peer messaging using the SSG. Given the above name search rules the following describes the location of RPM configuration files for each RPM object file.

RPM - TTY config info is stored in a file named \$System.System.RPMCNF.

RPM65 - **T6530** config info is stored in the a file named \$System.System.**RPM65CNF**.

RPMVT - ANSI/VT100 config info stored in a file named \$System.System.RPMVTCNF.

RPMxx – **Custom** config info stored in a file named \$System.System.**RPMxxCNF**.

## 3.1 Config file locations

| RPM Object | Device | Default Configuration file location |
|------------|--------|-------------------------------------|
| RPM        | TTY    | \$System.System.RPMCNF              |
| RPM65      | T6530  | \$System.System.RPM65CNF            |
| RPMVT      | VT100  | \$System.System.RPMVTCNF            |

## 3.2 Config file contents

RPM configuration files are edit files containing any valid RPM command(s) documented in section 5 "RPM Command Interface". Generally in order to simplify creating config files and in order to avoid incompatible configuration settings, you should use the RPM Wizard to create your config files. Once you become more knowledable about RPM configuration files you can edit your RPM config files manually.

## 3.3 Config file examples

The configuration files below provide examples of different types of configurations that can be generated using the RPM Wizard.

The following documents configuration file contents, this is primarily for instructive purposes only, since generally you should **use RPM Wizard RPMWIZ to create your configuration files**.

To run the RPM configuration wizard RPMWIZ enter the following command.

TACL 1 > RUN RPMWIZ

### **RPMCNF - TTY Configuration file Example #1**

The example below adds 3 nodes \Chicago, \Newyork, \Sanfran; sets the terminal type to TTY, indicates the 5 busiest processes should be displayed for each node, sets sort to be by node, sets critical, warning, and info thresholds, and sets the rate to 10 seconds.

SET RATE <seconds> defines the interval between RPM samples. Although short sample intervals such as 1 second update the screen frequently and are supported by RPM, a one second update is not necessarily the best setting. Too frequent updates can be disorientating, and in particular a 10 second sample interval has some special advantages. See SET RATE for more info.

### **RPMCNF - T6530 Configuration file Example #2**

The example below **ADD**s 3 nodes \Chicago, \Newyork, \Sanfran; sets the **TERM** type to **T6530**, indicates the 7 busiest processes should be displayed for each node (**ENTRIES 7**), sets **SORT** to be **BYNODE**, sets critical, warn, and info thresholds, sets the **RATE** to 10 seconds, and executes a **PB** \\* Process Busy report that updates every 10 seconds.

| C. T.                      |                                                |                        |                                                         |                                                                                                    |                                                    | _ 🗆 ×                                                          |
|----------------------------|------------------------------------------------|------------------------|---------------------------------------------------------|----------------------------------------------------------------------------------------------------|----------------------------------------------------|----------------------------------------------------------------|
| File <u>E</u> dit <u>O</u> | ptions <u>R</u> ese                            | t <u>P</u> hone        | <u>H</u> elp                                            |                                                                                                    |                                                    |                                                                |
| Process                    | Cpu,Pin                                        | Bus y%                 | Name                                                    | RPM T0877(01MAR10) ET=10.0                                                                                                    | Top Pri                                            | User                                                           |
| \CHICAGO<br>12:01:20       | 1,131<br>3,15<br>3,0                           | 96.41<br>70.46<br>5.02 | SSTEP<br>SSAW<br>SMON                                   | \$MARS.MMSTEP.STEP<br>\$MARS.MMSAW.SAW<br>\$SYSTEM.SYSØ3.0SIMAGE                                                                                       | 1 1<br>2 1<br>3 201                                | 66,1<br>66,1<br>255,255                                        |
|                            | 1,0<br>0,0<br>2,0                              | 2.96<br>2.75<br>2.56   | \$MON<br>\$MON<br>\$MON                                 | \$SYSTEM.SYSØ3.OSIMAGE<br>\$SYSTEM.SYSØ3.OSIMAGE<br>\$SYSTEM.SYSØ3.OSIMAGE                                                                             | 4 201<br>5 201<br>6 201                            | 255,255<br>255,255<br>255,255                                  |
| \NEWYORK<br>12:01:20       | 1,75<br>0,0<br>1,0<br>2,0<br>1,168<br>3,0      | .61<br>.59<br>.33      | \$RPMX<br>\$MON<br>\$MON<br>\$MON<br>\$Y5Y7<br>\$MON    | \$SYSTEM.SYSTEM.SEEUIEW<br>\$SYSTEM.SYS00.NMONTOR<br>\$SYSTEM.SYS00.NMONTOR<br>\$SYSTEM.SYS00.NMONTOR<br>\$SYSTEM.SYS00.TACL<br>\$SYSTEM.SYS00.NMONTOR | 7 199<br>1 201<br>2 201<br>3 201<br>4 169<br>5 201 | 255,255<br>255,255<br>255,255<br>255,255<br>66,1<br>255,255    |
| SANFRAN                    | 1,172<br>0,257<br>1,0                          | .20<br>.04<br>6.53     | \$RPMX<br>\$SYSTEM<br>\$MON                             | \$SYSTEM.SYSTEM.SEEUIEW<br>\$SYSTEM.SYS00.TSYSDP2<br>\$SYSTEM.SYS00.OSIMAGE                                                                            | 6 199<br>7 220<br>1 201                            | 255,255<br>255,255<br>255,255                                  |
| 14:01:20                   | 0,0<br>1,116<br>0,12<br>1,50<br>0,256<br>0,285 | .60<br>.32<br>.09      | \$MON<br>\$RPMX<br>\$TMP<br>\$Z46M<br>\$YMIOP<br>\$ZTCØ | \$SYSTEM.SYS00.OSIMAGE<br>\$SYSTEM.SYSTEM.SEEVIEW<br>\$SYSTEM.SYS00.TMFTMP<br>\$SYSTEM.SYSTEM.RPM<br>\$SYSTEM.SYS00.OSIMAGE<br>\$SYSTEM.SYS00.TCPIP    | 3 199<br>4 204<br>5 198<br>6 205                   | 255,255<br>255,255<br>255,255<br>255,255<br>255,255<br>255,255 |
| Тср1                       |                                                |                        |                                                         |                                                                                                    | 10/21/                                             | ONV<br>/2009 1:02 PM                                           |

### RPMCNF - VT100 Configuration file Example #3

The example below **ADD**s 3 nodes \Chicago, \Newyork, \Sanfran sets the **TERM** type to **VT100**, indicates the 10 busiest processes should be displayed for each node (**ENTRIES 10**), sets **SORT** to be **BYNODE**, sets critical, warn, and info thresholds, sets **RATE** to 10 seconds, executes a **ZOOM** \\* command which displays a combined Cpu + PB report that updates every 10 seconds.

```
!== RPM VT100 Configuration settings - 08/04/15 10:00:00
ADD \CHICAGO
                ! add \chicago to list of nodes
ADD \NEWYORK ! add \newyork to list of nodes ADD \SANFRAN ! add \sanfran to list of nodes
                ! add \newyork to list of nodes
SET TERM VT100 ! define default term type, VT100, T6530, TTY
SET ENTRIES 10 ! show top 10 busy processes on each cpu/node
SET SORT BYNODE ! sort across all cpus in each node
SET CRIT 50 ! set Critical alert busy threshold 50%
SET WARN 10
                ! set Warning alert busy threshold 10%
SET INFO 1
                ! set Info
                                alert busy threshold 1%
SET RATE 10
                ! set refresh rate in seconds
ZOOM \*
              ! show both Cpus and Processes every 10 sec
```

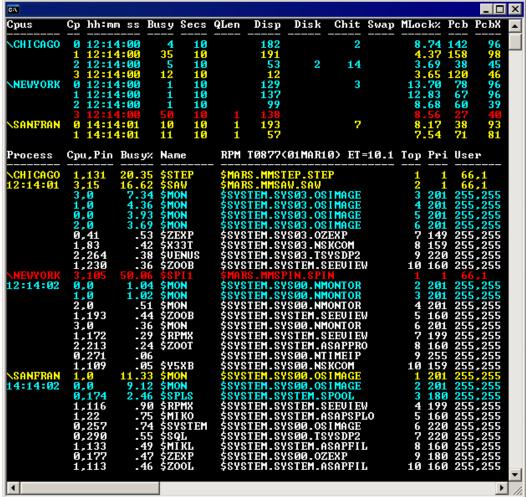

# 4 Running RPM

This section describes how to run RPM on supported device types – TTY, T6530, VT100.

Since there are generally multiple mechanisms and multiple config files for starting and configuring RPM on any given system, it is important to have a basic understanding of how each mechanism works. This section provides examples of how different RPM object files and configuration files interact.

## 4.1 Starting RPM in TTY mode

To run RPM in TTY mode enter **RPM** from a TACL prompt.

```
TACL 1 > RPM
```

## 4.2 Starting RPM in T6530 mode

To run RPM in T6530 mode enter **RPM65** from a TACL prompt.

```
TACL 1 > RPM65
```

```
SET SORT BYNODE ! sort across all cpus in each node

SET CRIT 50 ! set Critical alert busy threshold 50%

SET WARN 10 ! set Warning alert busy threshold 10%

SET INFO 1 ! set Info alert busy threshold 1%

SET RATE 10 ! set refresh rate in seconds

PB \* ! show Process Busy every 10 sec
```

Note that the last command in the RPM65CNF file is a display command, so whenever you enter RPM65, it will automatically pickup all the SET options in the CNF file, and then will go into display mode displaying PB \\* output.

## 4.3 Starting RPM in VT100 mode

To run RPM in ANSI or VT100 mode enter **RPMVT** from a TACL prompt.

```
TACL 1 > RPMVT
```

Note that the last command in the RPMVTCNF file is a display command, so whenever you enter RPMVT, it will automatically pickup all the SET options in the CNF file, and then will go into display mode displaying ZOOM \\* output.

## **5 RPM Commands**

RPM includes a command interpreter (CI) that can communicate with either a local copy of RPM or with any number of remote node copies of RPM.

### 5.1 Overview

Enter **HELP** from any **RPM** prompt to display the following summary of commands...

```
REALTIME PROCESS MONITOR (RPM) - T0877V01.00 - (15APR08)
         ---- Monitoring commands -----
CPU
        Display realtime CPU and IPU statistics. Enter HELP CPU for info
PR
        Display realtime ProcessBusy stats.
                                               Enter HELP PB for info
        Displays blended CPU and PB stats, enter HELP ZOOM
ZOOM
         ---- Supporting commands -----
        Add \<node> to list of nodes for cluster analysis
ADD
EXIT
         causes program to terminate
FC
         standard tandem fix command
        provides description of commands
HELP
HISTORY show history of commands that can be fixed or executed with FC or !
MONITOR selects specific processes to be monitored by $PID and/or cpu,pin
NODES
         shows nodes that have been added via the ADD command
OBEY
         causes commands to be executed in an OBEY file
PAUSE
        suspend until stop/abend/brk msg
RUN
        runs specified program
        Sets/Shows option settings. Enter HELP SET for more
SET
STATUS
        displays status of SSG or process by $pid
SYSTEM allows setting/display of system
T6530
        Sets T6530 terminal support
VOLUME
        allows setting/display of default volume
VT100
        Sets VT100 terminal support
```

RPM commands are divided into two groups: those commands that are monitoring commands such as the **CPU**, **PB**, and **ZOOM** commands, and those commands that configure or status the environment, such as the ADD, NODES, and SET commands.

### **RPM Commands and abbreviations**

| Abbreviation | Command                                                                   |
|--------------|---------------------------------------------------------------------------|
| A or ADD     | ADD \ <node> to list of nodes displayed whenever \* is encountered</node> |
| C or CPU     | Displays real-time Cpu statistics, enter HELP CPU for more info           |
| H or HELP    | List commands, or if HELP <command/> show command detail                  |
| M or MONITOR | Select specific processes to be monitored by \$PID or cpu,pin             |
| P or PB      | Displays real-time Process Busy stats, enter HELP PB for more info        |
| S or SET     | Sets/shows configuration settings                                         |
| ST or STATUS | Displays status of all SSG's associated with this SET ID \$pid            |
| T6 or T6530  | Same as SET TERMTYPE T6530                                                |
| V or VT100   | Same as SET TERMTYPE VT100                                                |
| Z or ZOOM    | Shows a combined continuously updating display of both Cpu and PB         |

## 5.2 ADD Command

ADD \<node-name>

The **A** or **ADD** \<node-name> command adds a node to the list of RPM nodes to be monitored. Once nodes are added, whenever you use commands that support the \\* syntax, statistics for the added nodes are displayed. Commands that support the \\* construct include the CPU \\*, PB \\*, or ZOOM \\* commands.

For more information about commands that provide the \\* construct, enter:

**HELP CPU** 

**HELP PB** 

**HELP ZOOM** 

### **EXAMPLES**

ADD \CHICAGO

ADD \NEWYORK

ADD \SANFRAN

ADD \DALLAS

ADD \DENVER

SET ENTRIES 3

SET RATE 6

P \\*

### 5.3 CPU Command

```
CPU | C [ \* | \SYSNAME ]
                             [ BUSY | %
                                            <value>
                             [ DETAIL | NORMAL
                             [ ETALL [ DATE ]
                             [ IPU | IBUSY | IDISP | IQUEUE ]
                             [ LAST
                                                             1
                             [ MEMORY | MB | PCT
                                                             1
                             [ NOCLEAR
                                                             1
                             [ RATE <seconds>
                             [ TAB
                                                             1
                             [ TYPE | TRIP
                                                             1
                             [ VT100 | T6530 | TTY
                                                             1
```

The **C or CPU** command displays real-time CPU statistics for one or nodes.

**BUSY** | % **<value>** specifies the Cpu Busy threshold required for a Cpu to be displayed. Cpus busy must be greater than or equal to the **<value>** specified in order to be displayed. Cpus with a busy value less than **<value>** are not displayed. Default is 0, so that all Cpus are displayed by default. Using a value other than zero is considered an advanced feature and is not recommended for new or beginning users.

**DETAIL | NORMAL** controls how much detail is displayed. Normal is the default.

**ETALL** shows total CPU-cycles / Total-Elapsed-time as CP%ET percentage, plus Total CPU usage time, plus total Elapsed Time since each CPU was re/loaded. ETALL output is suitable for wide-screen devices, eg emulators supporting 120 chars per line or more. The format of elapsed time data is in hours, minutes, secs and is formatted as hhhhh:mm:ss (supporting elapsed times up to 11.4 years).

IPU | IBUSY | IDISP | IQUEUE - options display CPU and IPU stats.
IPU and IBUSY - options have the same meaning, they are synonyms.
IBusy - shows CPU and IPU Busy% for each CPU and IPU.
IDisp - shows CPU and IPU Dispatches for each CPU and IPU.
IQueue - shows CPU and IPU Queue lengths for each CPU and IPU.

**DATE** indicates show date when CPU was loaded/run instead of the ET since then.

**LAST** causes stats to be displayed based on the requestors rate. The LAST option is an adaptive rate, if a requestor makes a request every 3 seconds, but then starts making requests every 5 seconds, the CPU command with the LAST option automatically adapts to the requestors request rate. LAST means use the stats counters from the LAST request with new stats. Display occurs once, with calculations based on time between commands.

**MEMORY** shows page-size, total memory, swappable, locked, and free memory in either pages or, if **MB** was specified in the command, then in units of megabytes. If **PCT** is specified, then in percent total memory.

**RATE <seconds>** causes stats display to repeat every <seconds>. If RATE is zero, the display is updated once, with rates and busy calculations based on 1 second sample interval unless LAST is specified. Note the default value of RATE is controlled by SET RATE <seconds>.

**TAB** outputs "09" tab characters between output columns.

**TYPE** causes the CPU type for all CPUs to be displayed in the Time column.

**TRIP** causes the CPU type display to ripple through the Time column for a different CPU on each sample. The TRIP option allows both the CPU type and sample time to be displayed in the same column.

**VT100 | T6530 | TTY** - sets terminal type. Note the SET CRIT, WARN, INFO controls thresholds and the display of color-coded alerts. See HELP SET for more info.

#### **EXAMPLES**

```
CPU \* ! show all Cpus in super-cluster
C\* ! same as CPU \*
C RATE 6 ! show Cpu stats, repeat every 6 seconds
C MEM ! show Cpu Memory stats in pages
C MB ! show Cpu Memory stats in megabytes
C PCT ! show Cpu Memory stats utilization
C IPU ! show CPU and IPU Busy stats
C\* %1 ! show Cpus greater than or equal to 1% busy
```

## 5.4 HISTORY Command

```
HISTORY [ <count> ]

FC [ <history-number> | <history-text> ]
! [ <history-number> | <history-text> ]
```

The **HISTORY** command or just **HI** lists the history of commands you have entered.

Commands can be fixed with the **FC** command or executed with the ! command respectively. If no <history-number> or <history-text> is supplied, the most recent command is fixed or executed.

### **EXAMPLES**

```
HISTORY ! shows history of most recent commands
HI ! same as HISTORY
HI 30 ! shows 30 most recent commands
FC ! allows fixing most recent command
FC <number> ! allows fixing command <number>
FC <target> ! allows fixing command starting with <target>
! executes the most recent command
! <number> ! executes command <number>
! <target> ! executes command <target>
```

# 5.5 MONITOR Command

```
MONITOR [ $PID ]
[ <cpu>,<pin> ]
[ * ]
```

The **M or MONITOR** command allows selection of processes to be monitored by RPM.

The Monitor command is an advanced feature of RPM that allows you to limit which processes are monitored. It allows you to select only specific processes to be monitored with the Process Busy (PB) and ZOOM commands.

If one or more MONITOR command are specified, then only the specified processes are monitored by RPM.

MONITOR commands can be used either interactively, or they can be placed in RPM\*CNF files such as RPMCNF, RPM65CNF, or RPMVTCNF on systems where you want monitoring to be limited to a specific set of processes.

If no MONITOR commands are specified, or if MONITOR \* is specified, all processes are monitored with Process Busy (PB) or ZOOM commands.

#### **EXAMPLES**

# 5.6 PB Command

```
PB | P [ \* | * | <cpu>
                                                                            1
        [ BUSY | % <value>
                                                                            1
        [ BYCPU | BYNODE
                                                                            ]
        [ BYBUSY | BYMEM | BYIN | BYIO | BYOUT | BYQ | BYPFS | BYSWAP
                                                                            1
                                                                            ]
        [ DETAIL
        [ ENTRIES <N>
                                                                            ]
        [ ET | ETALL | ETPCT [ DATE ]
                                                                            ]
        [ IPU
                                                                            ]
        [ LAST
                                                                            ]
        [ NORMAL
                                                                            1
        [ RATE <seconds>
                                                                            ]
        [ RAW
                                                                            ]
        [ SAME
                                                                            ]
                                                                            ]
        [ SYNC
                                                                            1
        [ TAB
        [ USECS
                                                                            1
        [ VT100 | T6530 | TTY
                                                                            1
```

The **P** or **PB** command displays processes with the highest "busy" percentage. Process selection and "busy" percentage are a function of ByBusy | ... options explained below. Processes can also be grouped ByCpu or ByNode.

#### Examples:

```
P ! displays N busiest processes By Cpu Busy%
P,ByBusy ! displays N busiest processes By Cpu Busy% (same as P)
P,ByMem ! displays N busiest processes By Memory%
P,ByRcvQ ! displays N busiest processes By Receive Queue
P,ByIn ! displays N busiest processes By Inputs/second%
P,ByIO ! displays N busiest processes By IOs/second%
P,ByOut ! displays N busiest processes By Outputs/second%
P,ByPFS ! displays N busiest processes By Process-file-segment%
P,BySwap ! displays N busiest processes By Page faults/second%
P <cpu> ! displays N busiest processes By Cpu Busy% for <cpu>
P \*,ByM ! displays N busiest processes By Memory% for all nodes
```

Enter **HELP PBDATA** for an explanation of each PB statistic definition by column name. See **BYBUSY** | ... below for a definition of each BY... option. PB options include:

**BUSY** | % **<value>** specifies the Process Busy threshold required for a process to be displayed. Process busy must be greater than or equal to the <value> specified in order to be displayed. Processes with a busy value less than <value> are not displayed.

Default value is 0, so all processes up to ENTRIES <N> count are displayed.

**BYCPU | BYNODE** - controls the display order of the top <N> busiest processes.

BYCPU displays the busiest processes in each Cpu grouped by Cpu number.

**BYNODE** displays the busiest processes across all Cpus in each node grouped in one list of processes sorted from busiest to least busy process. If you do not specify this option, the busiest processes are listed ByNode, unless you specify SET SORT ByCPU.

**NOTE** users can globally set sort order by using the SET SORT option.

BYBUSY | BYMEMORY | BYRCVQ | BYQ | BYIN | BYIO | BYOUT | BYPFS | BYSWAPS - controls selection criteria for the top <N> busy processes. See the ENTRIES option below for more about <N>. BYBUSY is the default BY.. selection option. SET options MaxInputs, MaxIOs, MaxOutputs, MaxRcvQ, and MaxSwaps can be used to control the BY attribute normalization value. Enter HELP SET for more info about SET MAX.

**BYBUSY** shows processes that use the most CPU cycles as a percentage of Process-cpu-cycles / Elapsed-time

**BYMEMORY** shows processes that use the most memory as a percentage of Process-memory-use / Total-cpu-memory

**BYIN**\* shows processes that receive the most messages as a percentage of msgs-received-per-second / SET MaxInputs

**BYIO**\* shows processes that send+receive the most messages as a percentage of msg-IO-per-second / SET MaxIOs

**BYOUT**\* shows processes that send the most messages as a percentage of msgs-sent-per-second / SET MaxOutputs

**BYRCVQ** | **BYQ** shows processes with the longest Receive Queue as a percentage of Process-receive-queue / SET MaxRcvQ

**BYPFS** shows processes that use the most PFS space as a percentage of Process-PFS-bytes / max-PFS-bytes

**BYSWAP\*** shows processes with the most page faults as a percentage of Process-swaps-per-sec / SET MaxSwaps

Asterisk above implies if D/G-series operating system statistics flagged with an asterisk require MEASURE to be running. If H/J-series operating system,

MEASURE does **not** need to be running for any statistic in RPM.

Note: in conjunction with new BY items discussed above, RPM has SET MAX.. options that correspond to each rate/second BY item above. These SET MAX... values allow user control of normalization values so that displays can be tuned to system and application performance characteristics of a particular environment.

**DETAIL** - displays additional stats such as node name, priority, accessorid, receive queue length, and memory pages in use.

**ENTRIES <N>** - displays the <N> busiest processes either in all Cpus in a node, or the <N> busiest in each Cpu. Note ENTRIES can be abbreviated as E, and no space is required, thus P\\*,E3,R6 is valid. Note the default value for ENTRIES is controlled with the SET ENTRIES <N> option.

**ET | ETALL | ETPCT [ DATE ]** - displays elapsed time and total CPU cycles consumed for each process since it was started (as hhhhh:mm:ss).

ET shows CPU used and Elapsed time for 80-column wide devices.

**ETPCT** shows total CPU/ET=%ET and total Elapsed time over each process life-time and is suitable for 80-column wide devices.

**ETALL** adds total CPU/ET=ET%, plus Cpu usage, plus Elapsed time stats to the default PB output resulting in output suitable for wide-screen devices (emulators with 120 chars/line or more). The format of elapsed time data is in hours, minutes, secs and is formatted as hhhhh:mm:ss (supporting ET's up to 11.4 years).

**DATE** shows date the PROCESS was launched instead of its ET.

**IPU** – causes IPU statistics for the busiest processes to be displayed. Processes are ordered with Byltem options. Information displayed includes Busy%, Name, Object, CPU, IPU Number, Affinity, and more.

**LAST** - causes stats to be displayed based on the requestors rate. The LAST option is an adaptive rate. For example, if a requestor makes a request every 3 seconds, but then starts making requests every 5 seconds, the PB command with a LAST option automatically adapts to the requestors request rate. LAST means RPM should use the stats counters from the LAST request for the new display. Display occurs once, with calculations based on elapsed time between PB commands. See also SAME and RATE.

**NONULL** - suppresses display of processes consuming less than %0.01 Cpu busy.

NORMAL - displays the default output: Time, Cpu, Pin, Busy, Name, Program. Note the

DETAIL option provides additional information.

RATE <seconds> - causes stats display to repeat every <seconds>. If RATE is zero, the display is updated once, with rates and busy calculations based on 1 second sample interval, unless LAST is specified. Note the default value of RATE is controlled by the SET RATE <seconds> option. Note RATE can be abbreviated and without spaces, thus P\\*R5 is allowed.

**SAME** - displays the same stats as the prior PB command, but for different <cpus> or with different DETAIL.

#### SAME examples:

```
PB 1, LAST could be followed by
PB, SAME, ALL or by
PB 1, SAME, DETAIL to display additional info about the same set of statistics.
```

**SYNC** - synchronizes reporting to begin at modulo seconds past the minute. For example, PB RATE 6 would report at 6, 12, 18, 24, 30, 36, 42, 48, and 54 seconds past the minute. SYNC is the default. This means that multiple RPM users will see the same percent busy since start/stop sample times will be synchronized across different copies of RPM.

TAB - outputs '09' tab control characters between output columns.

**USECS** - show time of day in microseconds in NORMAL displays only.

VT100 | T6530 | TTY - sets terminal type. See HELP SET TERM for more info.

#### **EXAMPLES**

\*NOTE\* There are also TTY, VT100, and T6530 commands. Enter HELP for those commands to obtain more info about support for these devices. Also note that any command can be added to a file named <object>CNF file in your default subvolume, or on \$system.\*

# 5.7 NODES Command

NODES

The N or NODES command displays the list of ADD \<nodes> that have been added to RPM.

These nodes are the nodes that will have real-time CPU and Process Busy statistics analysis performed whenever \\* appears in the CPU, PB, or ZOOM command.

### **EXAMPLE**

NODES

# 5.8 SET Command

| SET | S | [ ALERTS         | ON OFF                              | 1      |
|-----|---|------------------|-------------------------------------|--------|
|     |   | [ CRIT           | <percent-busy></percent-busy>       | 1      |
|     |   | [ WARN           | <percent-busy></percent-busy>       | ]      |
|     |   | [ INFO           | <percent-busy></percent-busy>       | 1      |
|     |   | [ BUSY   %       | <value></value>                     | 1      |
|     |   | [ BUSYCPU        | <value></value>                     | ]      |
|     |   | [ BUSYPB         | <value></value>                     | Ī      |
|     |   | [ ENTRIES        | <top-number></top-number>           | 1      |
|     |   | [ LOGGING        | ON   OFF                            |        |
|     |   | [ LOGFILE        | <filename></filename>               | i      |
|     |   | [ MAXINPUTS      | <value></value>                     | 1      |
|     |   | [ MAXIOS         | <pre><value></value></pre>          | ]      |
|     |   | [ MAXOUTPUTS     |                                     | ]      |
|     |   | [ MAXRCVQ        |                                     | ]      |
|     |   | [ MAXSWAPS       | <pre><value></value></pre>          | ]      |
|     |   | [ 11111101111110 | (Value)                             | 1      |
|     |   | [ OBEYESCAPE     | ON OFF                              | ]      |
|     |   | PAGECLEAR        | ON   OFF                            | ]      |
|     |   | [ SORT           | ByCpu   ByNode                      | ]      |
|     |   | [ TRACETOKEN     | ON OFF                              | ]      |
|     |   | [ USECS          | ON OFF                              | ]      |
|     |   | [ RATE           | <default-seconds></default-seconds> | ]      |
|     |   | [ TERM           | TTY   VT100   T6530                 | ]      |
|     |   | -                | ·                                   | -<br>- |
|     |   |                  |                                     |        |

The **S** or **SET** command controls properties of the run-time environment.

**ALERTS ON|OFF** - reserved for future use.

**CRIT <percent>** value of Cpu Busy threshold for Critical alerts. **WARN <percent>** value of Cpu Busy threshold for Warning alerts. **INFO <percent>** value of Cpu Busy threshold for Info alerts.

**BUSY | % | BUSYCPU | BUSYPB <percent>** indicates the default busy threshold value. If **BUSY|% <percent>** is specified then <percent> applies to both the CPU and PB command. Specifying separate **BUSYCPU <percent>** or **BUSYPB <percent>** defines the BUSY value for the CPU and/or PB commands respectively.

**ENTRIES <number>** controls the default value of the ENTRIES option for the PB command.

SET MAXINPUTS | MAXIOS | MAXOUTPUTS | MAXRCVQ | MAXSWAPS <value> sets the normalization value for respective PB command BY... options. The <value> is used with the PB command BY... options to determine the respective BY option percentage normalization. The following is an explanation of each MAX.. option...

SET MaxInputs <value> default max value is 100 Inputs / second

SET MaxOutputs <value> default max value is 100 Outputs / second

SET MaxIOs <value> default max value is 100 IOs / second

SET MaxRcvQ <value> default max value is 100 for receive queue

SET MaxSwaps <value> default max value is 100 Swaps / second

A judicious choice for max <value> provides the following advantages: Example 1: **SET MaxInputs 100** shows 99 inputs/sec as 99.00%. Example 2: **SET MaxInputs 10000** shows 9001 inputs/sec as 90.01%.

**PAGECLEAR ON|OFF** applies to the ZOOM command only and is **ON** by default. When ON the ZOOM command always does a clear to end of page after the last line output. PAGECLEAR **OFF** indicates do not do a clear to end of page unless BUSYCPU or BUSYPB is specified. It is recommended you not turn this option OFF with T6530s.

**SORT ByCpu | ByNode** - controls the display order of the top <N> busiest processes. **ByCpu** displays busiest processes in each Cpu. **ByNode** displays the busiest processes across all Cpus in each node in one list of processes sorted from busiest to least busy processes. If you do not specify this option, the busiest processes are listed ByNode. You can globally control this option with the SET SORT ByCpu | ByNode option.

**RATE <default-seconds>** controls the default value of the RATE <seconds> option for the CPU and PB commands. Note this value can be gloabally changed with the SET

RATE <seconds> option. You can override the default value without changing the default by specifying RATE <seconds> on the CPU or PB command. Note that although short sample intervals such as 1 or 2 seconds cause the screen to update frequently and these fast sample times are supported by RPM, a one second update is not necessarily the best setting. Too frequent updates can be disorientating, and in particular a 10 second sample interval has some special advantages. When RATE is 10 seconds, the digits to the right of the %Busy decimal point represent milliseconds. No other short term RATE provides this numerical convenience. For example:

| Milliseconds Used | SET RATE   | Percent CPU Busy |
|-------------------|------------|------------------|
| 100ms             | 10 seconds | 1.00% Cpu Busy   |
| 90ms              | 10 seconds | 0.90% Cpu Busy   |
| 80ms              | 10 seconds | 0.80% Cpu Busy   |
| 70ms              | 10 seconds | 0.70% Cpu Busy   |
| 60ms              | 10 seconds | 0.60% Cpu Busy   |
| and so on         |            |                  |

**TERM TTY | VT100 | T6530** indicates terminal type for video. TTY is text only with no video alerts/enhancement provided.

**USECS - ON|OFF** controls the default value of USECS in the PB command. This option shows time of day in microseconds for the NORMAL display.

### **EXAMPLES**

```
SET TERM TTY ! use no video

SET TERM VT100 ! use VT100 video

SET TERM T6530 ! use T6530 video

SET CRIT 50 WARN 10 INFO 1

SET %1 ! Only show Cpus/Processes if >= 1% busy
```

# 5.9 STATUS Command

```
STATUS [ SSG | [\<node>].$<PID> ]
```

The STATUS command displays the status of SeeView Server Gateway (SSG) processes on the ADD nodes, or for a given \$PID.

#### **EXAMPLES**

```
STATUS ! show status of all SSG's on all ADD nodes
STATUS SSG ! same as STATUS
STATUS $ZSCX ! show status of pid $ZSCX
```

# 5.10 T6530 Command

**T6530** 

The T6530 command is equivalent to entering SET TERM T6530.

You can put commands in <object>CNF file, where <object> is the name of this program. For example, if the program object file name is "RPM65" then you can create a file named RPM65CNF. Whenever you subsequently run RPM65 it will automatically obey all the commands that are contained in the file RPM65CNF.

#### File RPM65CNF:

```
ADD \chicago
ADD \newyork
ADD \sanfran
SET TERM T6530
SET RATE 10
SET ENTRIES 7
P \*
```

# **5.11 VT100 Command**

VT100

VT100 terminal support is present in nearly all Windows, Linux, and Unix devices. For example, on any Windows device you access VT100 emulation simply by entering:

```
C:> TELNET <ip-address>
```

Entering the above from a MS-Windows DOS or "Command Prompt" will connect to the specified host, and if you click the [c:\] "control box" in the upper left corner of a DOS window, and select **Properties** you can SUPER-SIZE the VT100's screen width x height to be 100s of lines long and hundreds of characters wide.

The **VT100** command is equivalent to **SET TERM VT100**.

You can put **SET** commands in a file named <object>CNF file, where <object> is the name of the RPM object file. For example if the program object file name is "RPMVT" and you create a file named RPMVTCNF, then whenever RPM runs it will automatically obey all commands in the file RPMVTCNF.

#### File RPMVTCNF:

```
ADD \chicago
ADD \newyork
ADD \sanfran
SET TERM VT100
SET INFO 1 WARN 10 CRIT 50
SET RATE 6
SET ENTRIES 10
Z \*
```

# 5.12 ZOOM Command

The ZOOM command provides a blended display of both Cpu and Process statistics. See the CPU and PB commands for applicable options. Example: z\\*

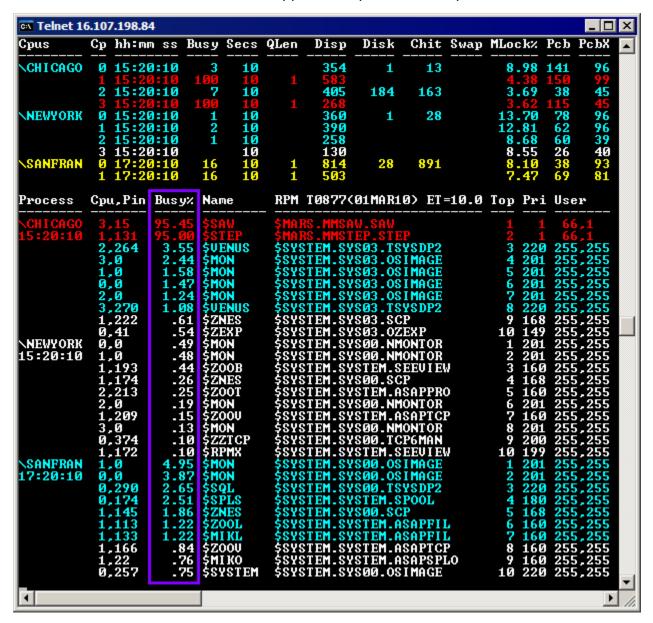

### A. Examples Appendices

These appendices provide explanations of real-world examples of RPM output using various commands and options discussed in this manual.

### B. P \\* ByPFS

In the example below process statistics are displayed BY those processes that are consuming the highest percentage of the maximum Process File Segment (PFS) space available.

In the case below note that process **\$Z447** is using an unusually high percentage of its PFS. This is because process **\$Z447** is "**leaking**" file opens. In other words process **\$Z447** in yellow is repeatedly opening the same files, causing an in-ordinately large number of file opens to occur, and consequently causing a large amount of file segment memory space to be used.

Process \$Z447 - using fairly high percentage 41% of process file segment

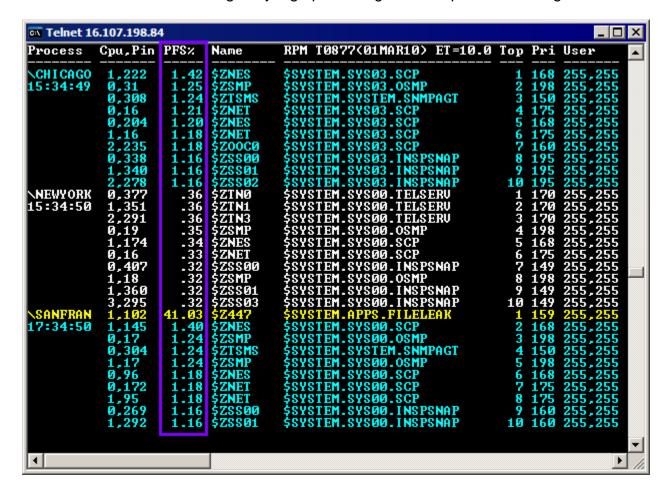

### C. P \\* ByMemory

In the example below process statistics are displayed BY processes consuming the most memory. In this case processes using the most memory include:

- Disk processes \Chicago.\\$SYSTEM and \Chicago.\\$M03
- Spooler Supervisor \Chicago.\\$SPLS
- Memory Manager processes \Newyork pin 1, in Cpus 0, 1, 2, 3

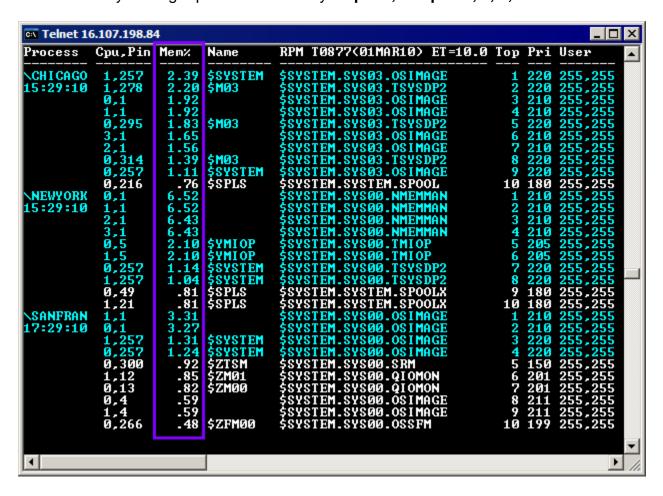

### D. P \\* ByRcvQ

In the example below process statistics are displayed BY processes with the longest \$Receive Queue. In this case processes with the longest receive queue include:

- Telserv services \Chicago.\COSW and \Chicago.\COSV
- Q server processes \Newyork.\$Q50, \Newyork.\$Q10, \$Q6, \$Q5
- Tape Catalog Mgmt process \Sanfran.\$ZSVR

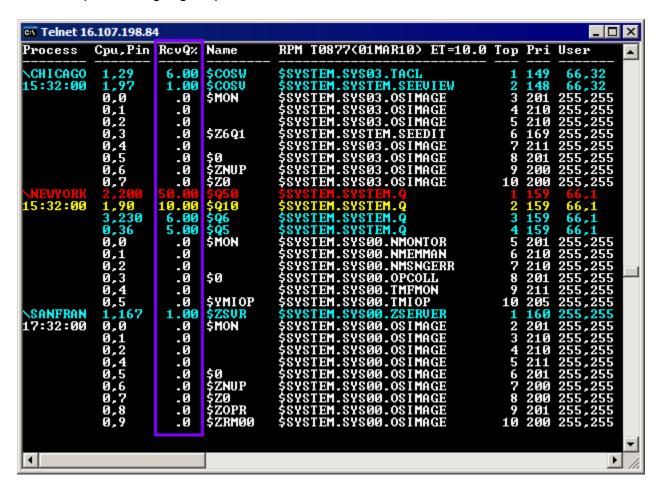

### E. P \\* ByInputs

In the example below process statistics are displayed BY processes with the highest number of messages received per second. In this case processes with the highest number of messages received include:

- Disk processes \Chicago.\\$YSTEM, \Chicago.\\$VENUS (primary and backup)
- System Monitor processes \Newyork.\$MON Cpu 0, \Newyork.\$MON Cpu 1

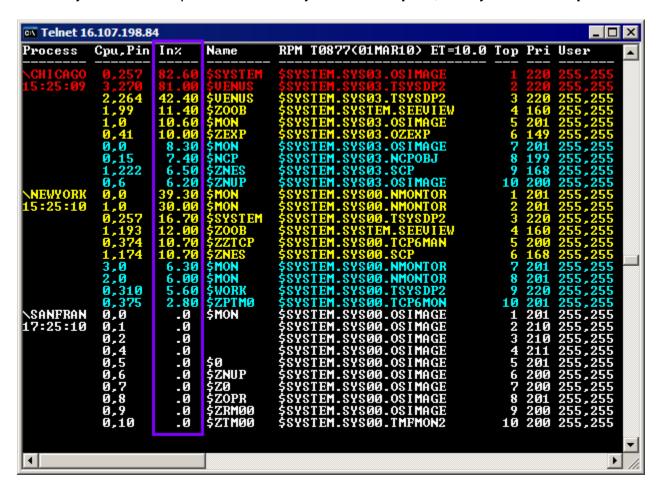

### F. P \\* ByOutputs

In the example below process statistics are displayed BY processes with the highest number of messages sent per second. In this case processes with the highest number of messages sent include:

- Network Control Process \Chicago.\$NCP
- Q Server Processes \Newyork.\$Q50 and \Newyork.\$Q10

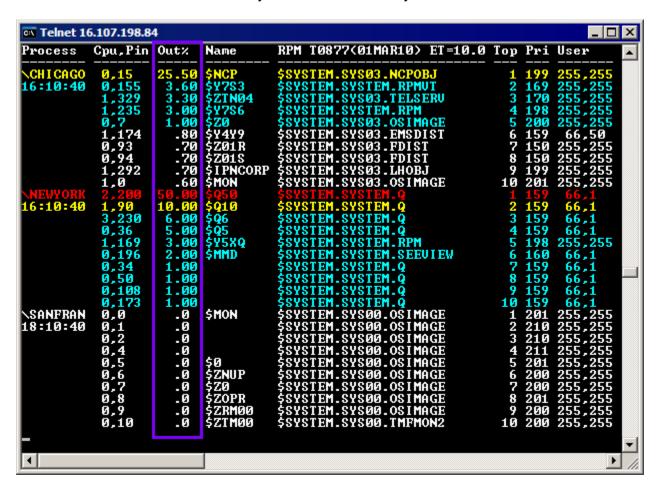

### G. Z \\* ByBusy

In the example below the ZOOM command provides a blended display of both CPU and PROCESS statistics sorted BY processes consuming the highest percentage of CPU cycles. In this case processes with the highest CPU usage include:

Processes - \Chicago.**\$SAW** and \Chicago.**\$STEP** in \Chicago Cpus 3 and 1 respectively explain why CPUs 1 and 3 in the CPU report are highlighted in red.

Processes - \Sanfran.\$MON, \$SQL, \$SPLS, \$ZNES, ... explain why Cpus 0 and 1 in the CPU report are highlighted in yellow.

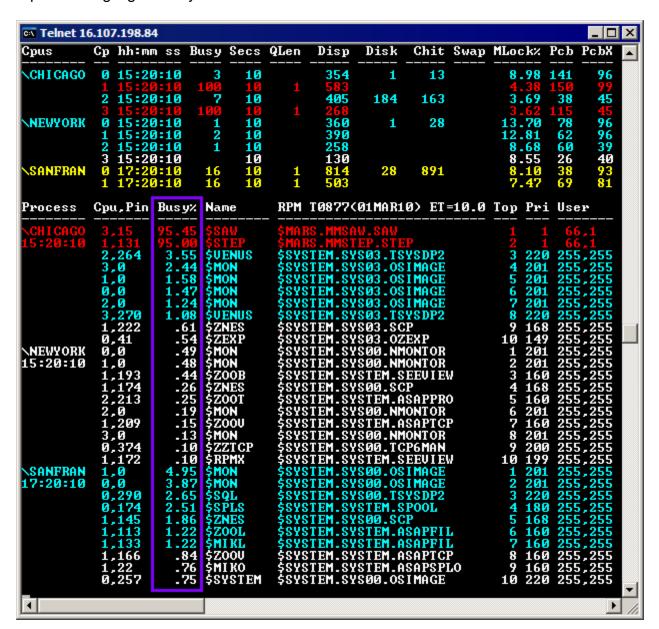

### H. RpmSeer

#### **Overview**

RpmSeer is a program included in the RPM release 1.3 subvolume and higher.

RpmSeer can be used to configure, run, consolidate, and save statistics from batch runs of multiple RPM processes.

When run, RpmSeer prompts you with a series of questions including: *Report Name, Number, Run Duration in minutes, Sample Rate in seconds,* and *Report Type*; then configures and runs the necessary RPM processes to monitor your environment, then saves reports to disk files for analysis and future reference.

To run RpmSeer from TACL, enter the following: TACL 1 > SEEVIEW CI RPMSEER

Rpm Seer will prompt you for the report name, number, description, duration minutes, rate seconds, report type, etc; then after the user specified number of minutes passes, reports are saved to disk for analysis and archival.

RpmSeer requires neither MEASURE, nor SUPER security access to run, so RpmSeer can be used by programmers and analysts to understand selected sets of processes without impacting operations. During the monitoring interval, RPM does not cause any disk I/O.

RpmSeer uses new features of RPM to MONITOR processes and save reports to disk files.

### **Report Types**

At the Report Type prompt, enter **ALL** or **ASAP** or **USER** to indicate what to monitor:

**ALL** monitors ALL processes on system.

**ASAP** monitors ASAP processes on system.

**USER** monitors USER processes specified in text file RPMUSER. This is useful if you want to do real-time monitoring of a specific set of processes on your system.

#### **Example - RPMUSER file contents:**

```
MONITOR $A ! monitor process $A MONITOR $B ! monitor process $B MONITOR 0,0 ! monitor cpu=0,pin=0 MONITOR 0,1 ! monitor cpu=1,pin=0
```

**Example** – RpmSeer example session starts on next page.

```
$DATA RPMSEER 1> SEEVIEW CI RPMSEER
______
== RPMSEER - RPM Seeview Reporter - T0877AAF (15FEB2015) - NSK Version J06.17
______
== To run RpmSeer from TACL, enter the following: TACL 1 > SEEVIEW CI RPMSEER
== Rpm Seer will prompt you for a report number, description, mins, secs, etc.
== then after the user specified number of minutes, reports are saved to disk.
== RpmSeer requires neither MEASURE, nor SUPER security access to be executed.
== It uses new features of RPM to MONITOR processes and saves reports to disk.
______
______
-- Specify REPORT NUMBER from 0 to 9 ?
  ______
REPORT NUMBER is used to identify a group of RPM report files.
For example, the following are report file names for REPORT 1.
To be sure, report number is just a way to group report files.
 Z1CPUETA -- RPM CPU ETA Busy
                            report
 Z1CPUIPU -- RPM CPU IPU Busy
                            report
 Z1PBYBUS -- RPM Process By Busy report
 Z1PBYIO -- RPM Process By IO report
 Z1PBYQUE -- RPM Process BY Queue report
Enter REPORT NUMBER [0]: 1
-- Specify brief REPORT DESCRIPTION ?
REPORT DESCRIPTION is a brief 1 or 2 word description of the test environment.
This text will be associated with each RPM report file. For example, the
test description: "STEADY STATE" would appear at the beginning of each
RPM report file if STEADY STATE is entered at the prompt below.
Enter REPORT DESCRIPTION : TEST ALL
______
-- Specify duration of REPORT MINUTES ?
REPORT MINUTES defines the number of WHOLE minutes for a set of RPM reports.
For example: if the response to Enter REPORT MINUTES is 1, then RPM reports
will be for 1 WHOLE minute. Monitoring occurs for WHOLE minutes. For example
if you enter 1 minute, and monitoring is started at 10:00:30, monitoring will
continue until 10:02 so that a modulo minute of monitoring occurs for the
time range 10:01 - 10:02;
```

Enter REPORT MINUTES [1] : 1

```
-- Specify REPORT RATE in SECONDS ?
REPORT RATE in SECONDS defines the real-time RPM update rate of RPM reports.
Example: if the response to Enter REPORT RATE in SECONDS is 10, then RPM will
report every 10 seconds. Another example, if you enter the number 10 for
REPORT RATE, and if you enter 5 for REPORT MINUTES, the overall monitoring
duration will be 5 minutes, and the REPORT RATE will be 10 seconds.
Enter REPORT RATE in SECONDS [10] : 10
-- ENTER ALL or ASAP or USER ?
Enter ALL | ASAP | USER to indicate what you want to monitor:
 ALL will monitor ALL processes on system.
 ASAP will monitor ASAP processes on system.
  USER will monitor USER processes specified in text file RPMUSER.
      USER is useful when you want to do real-time monitoring of
       a custom list of processes contained in file name: RpmUser.
       Example of RPMUSER file contents:
      MONITOR $A ! monitor process $A
      MONITOR $B ! monitor process $B
      MONITOR 0,0 ! monitor cpu=0,pin=0
      MONITOR 0,1 ! monitor cpu=1,pin=0
Enter: ALL, ASAP, or USER [ALL] : ALL
13:04:42 Sync
13:04:45 Syncing start
13:04:55 Syncing start
13:05:05 Syncing start
                               REPORT TYPE ALL
START Monitor Z1* TEST ALL for 1 mins, every 10 secs, from 13:05:15 to 13:07
13:05:18 STARTED: Z1CpuETA Z1CpuIPU Z1PBYBUSY Z1PBYIO Z1PBYQUEUE Z1PABYBUSY
13:05:21 Sync
13:05:25 Monitoring
13:05:35 Monitoring
13:05:45 Monitoring
13:05:55 Monitoring
13:06:05 Monitoring
13:06:15 Monitoring
13:06:25 Monitoring
13:06:35 Monitoring
13:06:45 Monitoring
13:06:55 Monitoring
13:07:05 Monitoring complete.
```

#### Save Reports

\$DATA.RPMSEER.Z1CPUETA save started. \$DATA.RPMSEER.Z1CPUETA saved. \$DATA.RPMSEER.Z1CPUIPU save started. \$DATA.RPMSEER.Z1CPUIPU saved. \$DATA.RPMSEER.Z1PBYBUS save started. \$DATA.RPMSEER.Z1PBYBUS saved. \$DATA.RPMSEER.Z1PBYIO save started. \$DATA.RPMSEER.Z1PBYIO saved. \$DATA.RPMSEER.Z1PBYQUE save started. \$DATA.RPMSEER.Z1PBYQUE save started. \$DATA.RPMSEER.Z1PBYQUE saved. \$DATA.RPMSEER.Z1PBYQUE saved. \$DATA.RPMSEER.Z1PABYBU save started. \$DATA.RPMSEER.Z1PABYBU saved.

| Taskid      | Cpu, Pin Name | CachePg     | Timeout | Seeview - T6965H01 - (01MAY06)  |
|-------------|---------------|-------------|---------|---------------------------------|
|             |               |             |         |                                 |
| SUTVER      | stopped       | 0/2         | 60,15   | \$SYSTEM.SYSTEM.SUTVER          |
| Z1CPUETA    | ~ 1,28 \$Z4Q  | R 6/260     | 60,15   | \$SYSTEM.SYSTEM.RPM             |
| Z1CPUIPU    | ~ 3,132 \$Z4Q | r 3/260     | 60,15   | \$SYSTEM.SYSTEM.RPM             |
| Z1PBYBUSY   | ~ 2,110 \$Z4Q | W 18/260    | 60,15   | \$SYSTEM.SYSTEM.RPM             |
| Z1PBYIO     | ~ 1,190 \$Z4Q | Y 17/260    | 60,15   | \$SYSTEM.SYSTEM.RPM             |
| Z1PBYQUEUE  | ~ 3,177 \$Z4R | 17/260      | 60,15   | \$SYSTEM.SYSTEM.RPM             |
| Z1PABYBUSY  | ~ 2,199 \$Z4R | 2 17/260    | 60,15   | \$SYSTEM.SYSTEM.RPM             |
| *           | 2,240 \$Z4Q   | D           | 0.08    | \HPLABS.\$SYSTEM.SYSTEM.Seeview |
| Tasks: 1    | ,             | e:1752/2084 |         |                                 |
| Symbols: 2  |               |             |         | e: 0/24 (0/0)                   |
| Sysmsgs: 70 | Umsg          | s: 1303     | Starte  | d: 11/7/14 1:04 PM              |
| User : CENT | DIV.MIKE 66,1 |             | Curren  | t: 11/7/14 1:07 PM              |
|             |               |             |         |                                 |

13:07:07 RPMSEER completed.

\$DATA.RPMSEER.Z1ZZLOG save started.

\$DATA.RPMSEER.Z1ZZLOG saved.

# Below RPM discovers that \$SPI1 and \$SPI2 get progressively busy over 1 minute period. Results saved in file: Z1PByBus (Report Z1 Process By Busy) along with other reports. \$DATA RPMSEER 1> TYPE Z1PByBus

| Neplabs                                                                                                    | Process | Cpu,Pin  | Pri | Busy% | Cpu ms | Name      | RPM T0877(15FEB15) ET=10.0 | Top |
|----------------------------------------------------------------------------------------------------|---------|----------|-----|-------|--------|-----------|----------------------------|-----|
| .011067 0,581 150 3.15 316 \$SSH00 \$SYSTEM.SSSH.SSH2 3 0,160 160 81 0 81 81 SDOOM \$SXV.SASAPSKC.ASAPMON 4 2,647 140 .71 71 \$Y775 \$SYSTEM.SYSO1.FTP 5 3,157 160 .67 67 \$DOOM3 \$SXV.SASAPSKC.ASAPMON 6 2,111 160 .63 63 \$DOOM2 \$SXV.SASAPSKC.ASAPMON 6 2,111 160 .63 63 \$DOOM2 \$SXV.SASAPSKC.ASAPMON 7 3,233 150 .62 62 \$ZNES \$SYSTEM.SYSO1.SCP 8 1,15 160 .41 41 \$DOOM1 \$SXV.SASAPSKC.ASAPMON 9 2,264 255 .39 39 \$SYSTEM.SYSO1.TSMSGIP 10 1,330 220 .35 35 \$PERF \$SYSTEM.SYSO1.TSMSGIP 10 1,330 220 .35 35 \$PERF \$SYSTEM.SYSO1.TSMSGIP 10 1,330 220 .35 35 \$PERF \$SYSTEM.SYSO1.TSMSGIP 10 1,334 220 .23 32 \$ZDOV \$SYSTEM.SYSO1.TSMSGIP 12 2,180 160 .31 31 \$ZDOB \$SYSTEM.SYSO1.TSMSGIP 12 2,249 160 .24 24 \$ZOOT \$SYSTEM.SYSO1.TSMSGIP 14 1,334 220 .23 23 \$ZETY \$SYSTEM.SYSO1.TSMSGIP 16 1,334 220 .23 23 \$ZETY \$SYSTEM.SYSO1.TSMSGIP 16 1,334 220 .22 22 \$ZOOJ \$SYSTEM.SYSO1.TSMSGIP 16 2,496 150 .23 23 \$ZETY \$SYSTEM.SYSO1.TSMSGIP 17 0,257 20 .21 21 \$SYSTEM \$SYSTEM.SYSO1.TSMSGIP 19 0,265 255 .20 20 21 \$SYSTEM.SYSO1.TSMSGIP 19 0,265 255 .20 20 21 \$SYSTEM.SYSO1.TSMSGIP 19 0,265 255 .20 20 21 \$SYSTEM.SYSO1.TSMSGIP 19 0,265 255 .20 20 20 \$SYSTEM.SYSO1.TSMSGIP 19 0,265 255 .20 20 20 \$SYSTEM.SYSO1.TSMSGIP 19 0,265 255 .20 20 \$SYSTEM.SYSO1.TSMSGIP 19 20 20 20 20 20 \$SYSTEM.SYSO1.TSMSGIP 19 20 20 20 20 20 \$SYSTEM.SYSO1.TSMSGIP 19 20 20 20 20 20 \$SYSTEM.SYSO1.TSMSGIP 19 20 20 20 20 \$SYSTEM.SYSO1.TSMSGIP 19 20 20 20 20 \$SYSTEM.SYSO1.TSMSGIP 19 20 20 20 20 \$SYSTEM.SYSO1.TSMSGIP 19 20 20 20 20 \$SYSTEM.SYSO1.TSMSGIP 19 20 20 20 20 \$SYSTEM.SYSO1.TSMSGIP 19 20 20 20 20 \$SYSTEM.SYSO1.TSMSGIP 19 20 20 20 20 \$SYSTEM.SYSO1.TSMSGIP 10 20 20 20 20 \$SYSTEM.SYSO1.TSMSGIP 10 20 20 20 20 \$SYSTEM.SYSO1.TSMSGIP 10 20 20 20 20 \$SYSTEM.SYSO1.TSMSGIP 10 20 20 20 20 \$SYSTEM.SYSO1.TSMSGIP 10 20 20 20 20 \$SYSTEM.SYSO1.TSMSGIP 10 20 20 20 20 \$SYSTEM.SYSO1.TSMSGIP 10 20 20 20 20 \$SYSTEM.SYSO1.TSMSGIP 10 20 20 20 20 \$SYSTEM.SYSO1.TSMSGIP 10 20 20 20 20 \$SYSTEM.SYSO1.TSMSGIP 10 20 20 20 20 20 \$SYSTEM.SYSO1.TSMSGIP 10 20 20 20 20 20 20 20 20 20 20 20 20 20                                                                                                    |         |          |     |       |        |           |                            |     |
| 0,160 160 .81 81 81 SDOOMO SXXV.SASAPSRC.ASAPMON 4 2,647 140 .71 71 \$Y775                                                                                                    |         |          |     |       |        |           |                            |     |
| 3,157 160 .67 67 \$DOOM3 \$SXV.SASAPSRC.ASAPMON 6 2,111 160 .63 63 \$DOOM2 \$SXV.SASAPSRC.ASAPMON 7 3,233 150 .62 62 \$ZNES \$SYSTEM.SYSO1.SCP 8 1,15 160 .41 41 \$DOOM1 \$SXV.SASAPSRC.ASAPMON 9 2,264 255 .39 39 \$SYSTEM.SYSO1.TSMSGIP 10 1,330 220 .35 35 \$PERF \$SYSTEM.SYSO1.TSMSGIP 10 1,330 220 .35 35 \$PERF \$SYSTEM.SYSO1.TSMSGIP 11 2,229 160 .32 32 \$ZCOV \$SYSTEM.SYSTEM.SAPETCP 12 2,180 160 .31 31 \$ZOOB \$SYSTEM.SYSTEM.SAPETCP 12 2,249 160 .24 24 \$ZOOT \$SYSTEM.SYSTEM.SAPETCP 12 2,496 150 .23 23 \$ZETY \$SYSTEM.SYSTEM.SAPETCP 14 1,334 220 .23 23 \$ZETY \$SYSTEM.SYSTEM.SAPETCP 16 3,94 160 .22 22 \$ZOOJ \$SYSTEM.SYSTEM.SAPETCP 16 3,94 160 .22 22 \$ZOOJ \$SYSTEM.SYSTEM.SAPETCP 16 3,94 160 .22 22 \$ZOOJ \$SYSTEM.SYSTEM.SAPETCP 16 3,94 160 .22 22 \$ZOOJ \$SYSTEM.SYSTEM.SAPEDSK 17 0,257 220 .21 21 \$SYSTEM \$SYSTEM.SYSO1.TSYSDP2 18 3,264 255 .21 21 \$SYSTEM.SYSTEM.SYSO1.TSYSDP2 18 3,264 255 .21 21 \$SYSTEM.SYSTEM.SYSO1.TSYSDP2 18 3,264 255 .21 21 \$SYSTEM.SYSO1.TSYSDP2 18 3,264 255 .21 21 \$SYSTEM.SYSO1.TSYSDP2 18 3,264 255 .21 21 \$SYSTEM.SYSO1.TSYSDP2 18 3,264 255 .21 21 \$SYSTEM.SYSO1.TSYSDP2 18 3,264 255 .23 23 \$SYSTEM.SYSO1.TSYSDP2 19 3,266 255 .20 20 \$SYSTEM.SYSO1.TSYSDP2 19 3,266 255 .20 20 \$SYSTEM.SYSO1.TSYSDP2 19 3,266 255 .20 20 \$SYSTEM.SYSO1.TSYSDP2 19 3,266 255 .20 20 \$SYSTEM.SYSO1.TSYSDP2 6 2,264 255 .23 23 \$SYSTEM.SYSO1.TSYSDP2 6 2,264 255 .23 23 \$SYSTEM.SYSO1.TSYSDP2 6 2,264 255 .20 20 \$SYSTEM.SYSO1.TSYSDP2 6 2,264 255 .20 20 \$SYSTEM.SYSO1.TSYSDP2 6 2,264 255 .20 20 \$SYSTEM.SYSO1.TSYSDP2 6 2,264 255 .20 20 \$SYSTEM.SYSO1.TSYSDP2 6 2,264 255 .00 20 \$SYSTEM.SYSO1.TSYSDP2 6 2,264 255 .00 20 \$SYSTEM.SYSO1.TSYSDP2 6 2,264 255 .00 20 \$SYSTEM.SYSO1.TSYSDP2 6 2,264 255 .00 20 \$SYSTEM.SYSO1.TSYSDP2 6 2,264 255 .00 20 \$SYSTEM.SYSO1.TSYSDP2 6 2,264 255 .00 5 5 \$SYSTEM.SYSO1.TSYSDP2 6 2,264 255 .00 5 5 \$SYSTEM.SYSO1.TSYSDP2 6 2,264 255 .00 5 5 \$SYSTEM.SYSO1.TSYSDP2 6 2,264 255 .00 5 5 \$SYSTEM.SYSO1.TSYSDP2 6 2,264 255 .00 5 5 \$SYSTEM.SYSO1.TSYSDP2 6 2,264 255 .00 5 5 \$SYSTEM.SYSO1.TSYSDP2 6 2,264 255 .00 5 5 \$SYSTEM.SYSO1.TSYSDP2 10 10 2 5 \$SYSTEM                                                                                                    |         | 0,160    |     | .81   | 81     | \$DOOM0   | \$SXV.SASAPSRC.ASAPMON     | 4   |
| 2,111                                                                                                    |         |          |     |       |        |           |                            |     |
| 3,233   150   6.2   62   SINES   SYSTEM.SYSOL.SCP   8                                                                                                    |         |          |     |       |        |           |                            |     |
| 2,264   255   .39   39   \$\$YSTEM.\$YSO1.TSMSGIP   10                                                                                                    |         | 3,233    |     |       | 62     | \$ZNES    |                            |     |
| 1,330   220   .35   35   SPERF   SYSTEM.SYSOL.TSYSDP2   12   2,229   160   .32   32   3200V   SYSTEM.SYSTEM.ASAPTCP   12   2,180   160   .31   31   \$200B   SYSTEM.SYSTEM.ASAPTCP   12   2,249   160   .24   24   \$200T   \$SYSTEM.SYSTEM.ASAPPRO   14   1,334   220   .23   23   \$2PERF   \$SYSTEM.SYSOL.TSYSDP2   15   2,496   150   .23   23   \$2PERF   \$SYSTEM.SYSOL.TSYSDP2   15   2,496   150   .23   23   \$2PERF   \$SYSTEM.SYSOL.TSYSDP2   15   3,94   160   .22   22   \$200J   \$SYSTEM.SYSOL.TSYSDP2   18   3,264   255   .20   20   \$SYSTEM.SYSOL.TSMSGIP   19   0,265   255   .20   20   \$SYSTEM.SYSOL.TSMSGIP   20   Process   Cpu.pin pri Busyk Cpu ms Name   PRM T0877 (15FEB15) ET=10.0 Top   Top   Top   Top   Top   Susyk Cpu ms Name   PRM T0877 (15FEB15) ET=10.0 Top   Top   Top   Top   Susyk Cpu ms Name   Top   Top   Top   Top   Susyk Cpu ms Name   Top   Top   Top   Top   Top   Susyk Cpu ms Name   Top   Top   Top   Top   Top   Susyk Cpu ms Name   Top   Top   Top   Top   Top   Top   Susyk Cpu   Top   Top                                                                                                    |         |          |     |       |        | \$DOOM1   |                            |     |
| 2,229                                                                                                    |         |          |     |       |        | SPERF     |                            |     |
| 2,249                                                                                                    |         |          |     |       |        |           |                            |     |
| 1,334 220 .23 23 \$PERF \$SYSTEM.SYSOI.TSYSDP2 15 2,496 150 .23 23 \$ZPTY \$SYSTEM.SYSH.STN 16 3,94 160 .22 22 \$ZOOJ \$SYSTEM.SYSTEM.SASAPDSK 17 0,257 220 .21 21 \$SYSTEM \$SYSTEM.SYSOI.TSYSDP2 18 3,264 255 .21 21 \$SYSTEM \$SYSTEM.SYSOI.TSYSDP2 18 0,265 255 .20 20 \$SYSTEM.SYSOI.TSMSGIP 19 0,265 255 .20 20 \$SYSTEM.SYSOI.TSMSGIP 20 Process Cpu,Pin Pri Busy% Cpu ms Name RPM T0877 (15FEB15) ET=10.0 Top                                                                                                    |         |          |     |       |        |           |                            |     |
| 2,496   150   .23   23   \$ZPTY   \$SYSTEM_ZSSH_STN   16     3,94   160   .22   .22   \$ZOOJ   \$SYSTEM_SYSTEM_ASAPDSK   17     0,257   .20   .21   .21   \$SYSTEM   \$SYSTEM_SYSO1.TSYSDP2   18     3,264   .255   .21   .21   \$SYSTEM   \$SYSTEM_SYSO1.TSMSGIP   .19     0,265   .255   .20   .20   \$SYSTEM_SYSO1.TSMSGIP   .20     Process   Cpu,Pin   Pri   Busy8   Cpu ms   Name   RPM T0877 (15FEB15)   ET=10.0   Top                                                                                                    |         |          |     |       |        |           |                            |     |
| 0,257   220   21   21   \$SYSTEM   \$SYSTEM.SYSO1.TSYSDP2   18   3,264   255   21   21   \$SYSTEM.SYSO1.TSMSGIP   19   0,265   255   20   20   \$SYSTEM.SYSO1.TSMSGIP   20   20   \$SYSTEM.SYSO1.TSMSGIP   20   20   \$SYSTEM.SYSO1.TSMSGIP   20   20   \$SYSTEM.SYSO1.TSMSGIP   20   20   20   \$SYSTEM.SYSO1.TSMSGIP   20   20   20   20   20   20   20   2                                                                                                    |         |          |     |       |        |           |                            |     |
| 3,264   255   21   21   \$SYSTEM.SYSO1.TSMSGIP   19                                                                                                    |         |          |     |       |        |           |                            |     |
| Process                                                                                                    |         |          |     |       |        | ŞSYSTEM   |                            |     |
| Neplane                                                                                                    |         | •        |     |       |        |           |                            |     |
| 13:06:20 3,133 1 19.98 1997 \$SPI1 \$SXX.DATABASE.ANALYZER 2 .003264 0,581 150 .73 73 \$SSH00 \$SYSTEM.ZSSH.SSH2 3 2,647 140 .70 70 \$Y775 \$SYSTEM.SYSO1.FTP 4 1,330 220 .35 35 \$FERF \$SYSTEM.SYSO1.FTP 4 1,330 220 .35 35 \$FERF \$SYSTEM.SYSO1.TSYSDP2 5 1,334 220 .23 23 \$PERF \$SYSTEM.SYSO1.TSYSDP2 6 2,264 255 .23 23 \$SYSTEM.SYSO1.TSMSGIP 7 2,266 255 .20 20 \$SYSTEM.SYSO1.TSMSGIP 9 1,102 130 .08 8 \$SYSTEM.SYSO1.TSMSGIP 9 1,102 130 .08 8 \$SYSTEM.SYSO1.TSSTRIP 11 0,5 205 .07 7 \$YMIOP \$SYSTEM.SYSO1.TSSTRIP 11 0,5 205 .07 7 \$YMIOP \$SYSTEM.SYSO1.TSMSGIP 12 0,89 130 .05 5 \$RPMX \$SYSTEM.SYSO1.TSMSGIP 14 0,278 255 .05 5 \$SYSTEM.SYSO1.TSMSGIP 14 0,278 255 .05 5 \$SYSTEM.SYSO1.TSMSGIP 14 0,278 255 .05 5 \$SYSTEM.SYSO1.TSMSGIP 14 0,278 255 .05 5 \$SYSTEM.SYSO1.TSMSGIP 17 2,271 255 .05 5 \$SYSTEM.SYSO1.TSMSGIP 17 2,271 255 .05 5 \$SYSTEM.SYSO1.TSMSGIP 18 2,277 255 .05 5 \$SYSTEM.SYSO1.NSNIFAPC 17 2,271 255 .05 5 \$SYSTEM.SYSO1.NSNIFAPC 17 2,271 255 .05 5 \$SYSTEM.SYSO1.NSNIFAPC 17 2,271 255 .05 5 \$SYSTEM.SYSO1.NSNIFAPC 17 2,277 255 .05 5 \$SYSTEM.SYSO1.NSNIFAPC 19 2,489 150 .05 5 \$TLNSO \$SYSTEM.SYSO1.NSNIFAPC 19 2,489 150 .05 5 \$TLNSO \$SYSTEM.SYSO1.NSNIFAPC 19 2,489 150 .05 5 \$TLNSO \$SYSTEM.SYSO1.NSNIFAPC 20 2,489 150 .05 5 \$SYSTEM.SYSO1.NSNIFAPC 19 2,489 150 .05 5 \$SYSTEM.SYSO1.NSNIFAPC 19 2,489 150 .                                                                                                    | Process | Cpu, Pin | Pri | Busy% | Cpu ms | Name      | RPM T0877(15FEB15) ET=10.0 | Top |
| .003264 0,581 150 .73 73 \$SSH00 \$SYSTEM.ZSSH.SSH2 3 2,647 140 .70 70 \$Y775 \$SYSTEM.SYSO1.FTP 4 1,330 220 .35 35 \$PERF \$SYSTEM.SYSO1.TSYSDP2 5 1,334 220 .23 23 \$PERF \$SYSTEM.SYSO1.TSYSDP2 6 2,264 255 .23 23 \$PERF \$SYSTEM.SYSO1.TSCMIP 8 1,265 255 .20 20 \$SYSTEM.SYSO1.TSCMIP 8 1,265 255 .12 12 \$SYSTEM.SYSO1.TSCMIP 8 1,265 255 .08 8 \$SYSTEM.SYSO1.TSCMIP 8 1,266 255 .08 8 \$SYSTEM.SYSO1.TSCMIP 10 1,268 255 .08 8 \$SYSTEM.SYSO1.TSCMIP 11 0,5 205 .07 7 \$YMIOP \$SYSTEM.SYSO1.TSTRIP 11 0,5 205 .07 7 \$YMIOP \$SYSTEM.SYSO1.TSTRIP 11 0,265 255 .05 5 \$SRPMX \$SYSTEM.SYSO1.TSMSGIP 12 0,89 130 .05 5 \$RPMX \$SYSTEM.SYSO1.TSMSGIP 14 0,278 255 .05 5 \$SYSTEM.SYSO1.TSMSGIP 14 0,278 255 .05 5 \$SYSTEM.SYSO1.TSNFAPC 15 0,994 130 .05 5 \$Z2HD \$SYSTEM.SYSO1.NSNIFAPC 15 0,994 130 .05 5 \$Z2HD \$SYSTEM.SYSO1.NSNIFAPC 15 2,271 255 .05 5 \$SYSTEM.SYSO1.NSNIFAPC 17 2,271 255 .05 5 \$SYSTEM.SYSO1.NSNIFAPC 17 2,271 255 .05 5 \$SYSTEM.SYSO1.NSNIFAPC 19 2,489 150 .05 5 \$TLNSO \$SYSTEM.SYSO1.NSNIFAPC 19 2,489 150 .05 5 \$TLNSO \$SYSTEM.SYSO1.NSNIFAPC 19 2,489 150 .05 5 \$TLNSO \$SYSTEM.SYSO1.NSNIFAPC 19 2,489 150 .05 5 \$TLNSO \$SYSTEM.SYSO1.NSNIFAPC 19 2,489 150 .05 5 \$TLNSO \$SYSTEM.SYSO1.NSNIFAPC 19 2,489 150 .05 5 \$TLNSO \$SYSTEM.SYSO1.NSNIFAPC 19 2,489 150 .05 5 \$TLNSO \$SYSTEM.SYSO1.NSNIFAPC 19 2,489 150 .05 5 \$TLNSO \$SYSTEM.SYSO1.NSNIFAPC 19 2,489 150 .05 \$SYSTEM.SYSO1.NSNIFAPC 19 2,489 150 .05 \$SYSTEM.SYSO1.NSNIFAPC 19 2,489 150 .0                                                                                                    |         |          |     |       |        |           |                            |     |
| 2,647 140 .70 70 \$Y775 \$SYSTEM.SYSO1.FTP 4 1,330 220 .35 35 \$PERF \$SYSTEM.SYSO1.TSYSDP2 5 1,334 220 .23 23 \$PERF \$SYSTEM.SYSO1.TSYSDP2 6 2,264 255 .23 23 \$SYSTEM.SYSO1.TSYSDP2 6 2,266 255 .20 20 \$SYSTEM.SYSO1.TSMSGIP 7 2,266 255 .12 12 \$SYSTEM.SYSO1.TSMSGIP 9 1,265 255 .12 12 \$SYSTEM.SYSO1.TSMSGIP 9 1,102 130 .08 8 \$SYSTEM.SYSO1.TSMSGIP 9 1,102 130 .08 8 \$SYSTEM.SYSO1.TSMSGIP 9 1,102 130 .05 8 \$SYSTEM.SYSO1.TSMSGIP 9 1,268 255 .08 8 \$SYSTEM.SYSO1.TSTRIP 11 0,5 205 .07 7 \$YMIOP \$SYSTEM.SYSO1.TSTRIP 11 0,5 205 .07 7 \$YMIOP \$SYSTEM.SYSO1.TSMGIP 12 0,89 130 .05 5 \$RPMX \$SYSTEM.SYSO1.TSMSGIP 14 0,278 255 .05 5 \$SYSTEM.SYSO1.TSMSGIP 14 0,278 255 .05 5 \$SYSTEM.SYSO1.NSNIFAPC 15 0,994 130 .05 5 \$Z2HD \$SYSTEM.SYSO1.NSNIFAPC 15 1,278 255 .05 5 \$SYSTEM.SYSO1.NSNIFAPC 17 2,271 255 .05 5 \$SYSTEM.SYSO1.NSNIFAPC 17 2,271 255 .05 5 \$SYSTEM.SYSO1.NSNIFAPC 17 2,271 255 .05 5 \$SYSTEM.SYSO1.NSNIFAPC 19 2,489 150 .05 5 \$TLNSO \$SYSTEM.SYSO1.NSNIFAPC 19 2,489 150 .05 5 \$TLNSO \$SYSTEM.SYSO1.NSNIFAPC 19 2,489 150 .05 5 \$TLNSO \$SYSTEM.SYSO1.NSNIFAPC 19 2,489 150 .05 5 \$STLNSO \$SYSTEM.SYSO1.NSNIFAPC 19 2,489 150 .05 5 \$STLNSO \$SYSTEM.SYSO1.TSYSDP2 8  1,50 150 150 150 150 150 150 150 150 150 1                                                                                                    |         |          |     |       |        |           |                            | 2   |
| 1,334   220   .23   23   SPERF   SSYSTEM.SYSO1.TSYSDP2   6   2,264   255   .23   23   SSYSTEM.SYSO1.TSMSGIP   7   2,266   255   .20   20   SSYSTEM.SYSO1.TSCOMIP   8   1,265   255   .12   12   SSYSTEM.SYSO1.TSMSGIP   9   1,102   130   .08   8   SSYSTEM.SYSO1.TSMSGIP   9   1,102   130   .08   8   SSYSTEM.SYSO1.TSSTRIP   11   10   1,268   255   .08   0   SSYSTEM.SYSO1.TSSTRIP   11   0,5   205   .07   7   SYMIOP   SSYSTEM.SYSO1.TSSTRIP   11   0,65   205   .07   7   SYMIOP   SSYSTEM.SYSO1.TSMSGIP   14   0,265   255   .05   5   SSYSTEM.SYSO1.TSMSGIP   14   0,278   255   .05   5   SSYSTEM.SYSO1.NSNIFAPC   15   0,994   130   .05   5   SZ2HD   SSYSTEM.SYSO1.NSNIFAPC   15   0,994   130   .05   5   SZ2HD   SSYSTEM.SYSO1.NSNIFAPC   17   2,271   255   .05   5   SSYSTEM.SYSO1.NSNIFAPC   17   2,271   255   .05   5   SSYSTEM.SYSO1.NSNIFAPC   17   2,271   255   .05   5   SSYSTEM.SYSO1.NSNIFAPC   19   2,489   150   .05   5   STLNSO   SSYSTEM.SYSO1.NSNIFAPC   19   2,489   150   .05   5   STLNSO   SSYSTEM.SYSO1.NSNIFAPC   19   2,489   150   .05   5   STLNSO   SSYSTEM.SYSO1.NSNIFAPC   19   2,489   150   .05   5   STLNSO   SSYSTEM.SYSO1.NSNIFAPC   19   2,489   150   .05   5   STLNSO   SSYSTEM.SYSO1.NSNIFAPC   19   2,489   150   .05   5   STLNSO   SSYSTEM.SYSO1.NSNIFAPC   19   2,489   150   .05   5   STLNSO   SSYSTEM.SYSO1.NSNIFAPC   19   2,489   150   .05   5   STLNSO   SSYSTEM.SYSO1.NSNIFAPC   19   2,489   150   .05   5   SSYSTEM.SYSO1.NSNIFAPC   19   2,489   150   .05   5   SSYSTEM.SYSO1.NSNIFAPC   19   2,489   150   .05   5   SSYSTEM.SYSO1.NSNIFAPC   19   2,489   150   .05   5   SSYSTEM.SYSO1.NSNIFAPC   19   2,489   150   .05   5   SSYSTEM.SYSO1.NSNIFAPC   19   2,489   150   .05   5   SSYSTEM.SYSO1.NSNIFAPC   19   2,489   150   .05   5   SSYSTEM.SYSO1.NSNIFAPC   19   2,489   150   .05   5   SSYSTEM.SYSO1.NSNIFAPC   19   2,489   150   .05   5   SSYSTEM.SYSO1.NSNIFAPC   19   2,489   150   .05   5   SSYSTEM.SYSO1.NSNIFAPC   19   2,489   150   .05   5   SSYSTEM.SYSO1.NSNIFAPC   19   2,489   10   2,489   10   2,489   10   2,489   10                                                                                                    | .003204 | •        |     |       |        |           |                            |     |
| 2,264 255 .23 23 \$\$\text{SYSTEM.SYSO1.TSMSGIP} 7\$\text{2,266} 255 .20 20 \$\$\text{SYSTEM.SYSO1.TSCOMIP} 8\$\text{1,265} 255 .12 12 \$\$\text{SYSTEM.SYSO1.TSMSGIP} 9\$\text{1,102} 130 .08 8 \$\$\text{SYSTEM.SYSO1.TSMSGIP} 10\$\text{1,268} 255 .08 8 \$\$\text{SYSTEM.SYSO1.TSSTRIP} 11\$\text{1,268} 255 .08 8 \$\$\text{SYSTEM.SYSO1.TSSTRIP} 11\$\text{0,5} 205 .07 7 \$\$\text{SYMIOP} \$\$\text{SYSTEM.SYSO1.TMIOP} 12\$\text{0,89} 130 .05 5 \$\$\text{RPMX} \$\$\text{SYSTEM.SYSO1.TMIOP} 12\$\text{0,265} 255 .05 5 \$\$\text{SYSTEM.SYSO1.TSMSGIP} 14\$\text{0,278} 255 .05 5 \$\$\text{SYSTEM.SYSO1.NSNIFAPC} 15\$\text{0,994} 130 .05 5 \$\$\text{SZ2HD} \$\$\text{SYSTEM.SYS01.NSNIFAPC} 15\$\text{0,994} 130 .05 5 \$\$\text{SZ2HD} \$\$\text{SYSTEM.SYS01.NSNIFAPC} 17\$\text{2,271} 255 .05 5 \$\$\text{SYSTEM.SYS01.NSNIFAPC} 17\$\text{2,271} 255 .05 5 \$\$\text{SYSTEM.SYS01.NSNIFAPC} 17\$\text{2,271} 255 .05 5 \$\$\text{SYSTEM.SYS01.NSNIFAPC} 19\$\text{2,489} 150 .05 5 \$\$\text{TLNS0} \$\$\text{SYSTEM.SYS01.NSNIFAPC} 19\$\text{2,489} 150 .05 5 \$\$\text{TLNS0} \$\$\text{SYSTEM.SYS01.NSNIFAPC} 19\$\text{2,489} 150 .05 5 \$\$\text{STLNS0} \$\$\text{SYSTEM.SYS01.NSNIFAPC} 19\$\text{2,489} 150 .05 5 \$\$\text{STLNS0} \$\$\text{SYSTEM.SYS01.NSNIFAPC} 19\$\text{2,489} 150 .05 5 \$\$\text{STLNS0} \$\$\text{SYSTEM.SYS01.NSNIFAPC} 19\$\text{2,489} 150 .05 5 \$\$\text{STLNS0} \$\$\text{SYSTEM.SYS01.NSNIFAPC} 19\$\text{2,489} 150 .05 5 \$\$\text{STLNS0} \$\$\text{SYSTEM.SYS01.NSNIFAPC} 19\$\text{2,489} 150 .05 5 \$\$\text{SYSTEM.SYS01.NSNIFAPC} 19\$\text{2,489} 150 .05 5 \$\$\text{SYSTEM.SYS01.NSNIFAPC} 19\$\text{2,489} 150 .05 5 \$\$\text{SYSTEM.SYS01.NSNIFAPC} 19\$\text{2,489} 150 .05 5 \$\$\text{SYSTEM.SYS01.NSNIFAPC} 19\$\text{2,489} 150 .05 5 \$\$\text{SYSTEM.SYS01.NSNIFAPC} 19\$\text{2,489} 150 .05 5 \$\$\text{SYSTEM.SYS01.NSNIFAPC} 19\$\text{2,489} 150 .05 5 \$\$\text{SYSTEM.SYS01.NSNIFAPC} 19\$\text{2,489} 150 .05 5 \$\$\text{SYSTEM.SYS01.NSNIFAPC} 19\$\text{2,489} 150 .05 5 \$\$\text{SYSTEM.SYS01.NSNIFAPC} 19\$\text{2,489} 100 .05 5 \$\$\text{SYSTEM.SYS01.NSNIFAPC} 19\$\text{2,489} 100 .05 5 \$\$\text{SYSTEM.SYS01.NSNIFAPC} 19\$\text{2,489} 100 .                                                                                                    |         | 1,330    |     |       |        |           |                            |     |
| 2,266 255 .20 20 \$\$Y\$TEM.\$Y\$01.TSCOMIP 8 1,265 255 .12 12 \$\$Y\$TEM.\$Y\$01.TSCOMIP 9 1,102 130 .08 8 \$\$Y\$TEM.\$Y\$TEM.TEDIT 10 1,268 255 .08 8 \$\$Y\$TEM.\$Y\$TEM.TEDIT 11 0,5 205 .07 7 \$YMIOP \$\$Y\$TEM.\$Y\$01.TSSTRIP 11 0,5 205 .07 7 \$YMIOP \$\$Y\$TEM.\$Y\$01.TMIOP 12 0,89 130 .05 5 \$RPMX \$\$Y\$TEM.\$Y\$01.TMIOP 12 0,89 130 .05 5 \$RPMX \$\$Y\$TEM.\$Y\$01.TSMSGIP 14 0,278 255 .05 5 \$\$Y\$TEM.\$Y\$01.TSMSGIP 14 0,278 255 .05 5 \$\$Y\$TEM.\$Y\$01.NSNIFAPC 15 0,994 130 .05 5 \$Z2HD \$\$Y\$TEM.\$Y\$01.NSNIFAPC 15 0,994 130 .05 5 \$\$Z2HD \$\$Y\$TEM.\$Y\$01.NSNIFAPC 17 2,271 255 .05 5 \$\$Y\$TEM.\$Y\$01.NSNIFAPC 17 2,271 255 .05 5 \$\$Y\$TEM.\$Y\$01.NSNIFAPC 17 2,271 255 .05 5 \$\$Y\$TEM.\$Y\$01.NSNIFAPC 19 2,489 150 .05 5 \$TLNS0 \$\$Y\$TEM.\$Y\$01.NSNIFAPC 19 2,489 150 .05 5 \$TLNS0 \$\$Y\$TEM.\$Y\$01.NSNIFAPC 19 2,489 150 .05 5 \$TLNS0 \$\$Y\$TEM.\$Y\$01.NSNIFAPC 19 2,489 150 .05 5 \$TLNS0 \$\$Y\$TEM.\$Y\$01.NSNIFAPC 19 2,489 150 .05 5 \$TLNS0 \$\$Y\$TEM.\$Y\$01.NSNIFAPC 19 2,489 150 .05 5 \$TLNS0 \$\$Y\$TEM.\$Y\$01.NSNIFAPC 19 2,489 150 .05 5 \$TLNS0 \$\$Y\$TEM.\$Y\$01.NSNIFAPC 19 2,489 150 .05 \$\$Y\$NAME RPM T0877 (15FEB15) ET=10.0 Top                                                                                                    |         |          |     |       |        | \$PERF    |                            |     |
| 1,265 255 .12 12 \$\$\$\text{SYSTEM.SYSO1.TSMSGIP} 9 1,102 130 .08 8 \$\text{SYSTEM.SYSTEM.TEDIT} 10 1,268 255 .08 8 \$\text{SYSTEM.SYSO1.TSSTRIP} 11 0,5 205 .07 7 \$\text{YMIOP} \$\text{SYSTEM.SYSO1.TMIOP} 12 0,89 130 .05 5 \$\text{RPMX} \$\text{SYSTEM.SYSTEM.SEEVIEW} 13 0,265 255 .05 5 \$\text{SYSTEM.SYSO1.TSMSGIP} 14 0,278 255 .05 5 \$\text{SYSTEM.SYSO1.NSNIFAPC} 15 0,994 130 .05 5 \$\text{SZ2HD} \$\text{SYSTEM.SYSO1.NSNIFAPC} 15 0,994 130 .05 5 \$\text{SZ2HD} \$\text{SYSTEM.SYSO1.NSNIFAPC} 17 2,271 255 .05 5 \$\text{SYSTEM.SYSO1.NSNIFAPC} 17 2,271 255 .05 5 \$\text{SYSTEM.SYSO1.NSNIFAPC} 19 2,489 150 .05 5 \$\text{TLNSO} \$\text{SYSTEM.SYSO1.NSNIFAPC} 19 2,489 150 .05 5 \$\text{TLNSO} \$\text{SYSTEM.SYSO1.NSNIFAPC} 19 2,489 150 .05 5 \$\text{STLNSO} \$\text{SYSTEM.SYSO1.NSNIFAPC} 19 2,489 150 .05 5 \$\text{STLNSO} \$\text{SYSTEM.SYSO1.NSNIFAPC} 19 2,489 150 .05 5 \$\text{STLNSO} \$\text{SYSTEM.SYSSL.SSLOBJ} 20  Process Cpu,Pin Pri Busy% Cpu ms Name RPM T0877 (15FEB15) ET=10.0 Top  \[ \text{NPLABS} \] 3,133 1 29.92 2993 \$\text{SPI1} \$\text{SXX.DATABASE.ANALYZER} 1 13:06:30 3,131 1 29.35 2935 \$\text{SPI2} \$\text{SXX.DATABASE.ANALYZER} 2  .005708 0,160 160 .77 77 \$\text{DOOMO} \$\text{SXV.SASAPSRC.ASAPMON} 3 2,647 140 .70 70 \$\text{SY775} \$\text{SYSTEM.SYSO1.FTP} 4 3,157 160 .64 65 \$\text{DOOM3} \$\text{SXV.SASAPSRC.ASAPMON} 5 2,111 160 .60 60 \$\text{DOOM2} \$\text{SXV.SASAPSRC.ASAPMON} 5 2,111 160 .60 60 \$\text{DOOM2} \$\text{SXV.SASAPSRC.ASAPMON} 6 1,15 160 .39 39 \$\text{DOOM2} \$\text{SXV.SASAPSRC.ASAPMON} 7 1,330 220 .35 35 \$\text{SPEFF} \$\text{SYSTEM.SYSO1.TSYSDP2} 8 0,581 150 .30 30 \$\text{SSH00} \$\text{SYSTEM.SYSO1.TSYSDP2} 8 1,334 220 .23 23 \$\text{SPEFF} \$\text{SYSTEM.SYSO1.TSYSDP2} 10                                                                                                    |         |          |     |       |        |           |                            |     |
| 1,268 255 .08 8 \$\$\$\text{SYSTEM.SYS01.TSSTRIP}\$ 11 0,5 205 .07 7 \$\text{SYMIOP} \text{\$\text{SYSTEM.SYS01.TMIOP}\$ 12 0,89 130 .05 5 \$\text{SRPMX} \text{\$\text{SYSTEM.SYS01.TMIOP}\$ 13 0,265 255 .05 5 \$\text{SYSTEM.SYS01.TSMSGIP}\$ 14 0,278 255 .05 5 \$\text{SYSTEM.SYS01.NSNIFAPC}\$ 15 0,994 130 .05 5 \$\text{SZ2HD} \text{\$\text{SYSTEM.SYS01.NSNIFAPC}\$ 15 0,994 130 .05 5 \$\text{SZ2HD} \text{\$\text{SYSTEM.SYS01.NSNIFAPC}\$ 15 0,994 130 .05 5 \$\text{SZ2HD} \text{\$\text{SYSTEM.SYS01.NSNIFAPC}\$ 17 2,271 255 .05 5 \$\text{SYSTEM.SYS01.NSNIFAPC}\$ 17 2,271 255 .05 5 \$\text{SYSTEM.SYS01.NSNIFAPC}\$ 19 2,489 150 .05 5 \$\text{TLNS0} \text{\$\text{SYSTEM.SYS01.NSNIFAPC}\$ 19 2,489 150 .05 5 \$\text{TLNS0} \text{\$\text{SYSTEM.SYS01.NSNIFAPC}\$ 19 2,489 150 .05 5 \$\text{TLNS0} \text{\$\text{SYSTEM.SYS01.NSNIFAPC}\$ 19 2,489 150 .05 5 \$\text{STLNS0} \text{\$\text{SYSTEM.SYS01.NSNIFAPC}\$ 19 2,489 150 .05 5 \$\text{STLNS0} \text{\$\text{SYSTEM.SYS01.NSNIFAPC}\$ 19 2,489 150 .05 5 \$\text{STLNS0} \text{\$\text{SYSTEM.SYS01.NSNIFAPC}\$ 19 2,489 150 .05 5 \$\text{STLNS0} \text{\$\text{SYSTEM.SYS01.NSNIFAPC}\$ 19 2,489 150 .05 5 \$\text{STLNS0} \text{\$\text{SYSTEM.SYS01.TSFBB15}\$ \text{ET=10.0 Top}  Process Cpu,Pin Pri Busy% Cpu ms Name RPM T0877(15FEB15) \text{ET=10.0 Top}  \text{MPLABS} 3,133 1 29.35 2935 \$\text{SPI2} \text{\$\text{SXX.DATABASE.ANALYZER}\$ 2  .005708 0,160 160 .77 77 \$\text{DOOM0} \text{\$\text{SXX.DATABASE.ANALYZER}\$ 2  .005708 0,160 160 .77 77 \$\text{DOOM0} \text{\$\text{SXY.SASAPSRC.ASAPMON}\$ 3 2,647 140 .70 70 \$\text{\$\text{Y775}\$ \$\text{SYSTEM.SYS01.FTP}\$ 4 3,157 160 .64 65 \$\text{DOOM3} \text{\$\text{SXV.SASAPSRC.ASAPMON}\$ 5 2,111 160 .60 60 \$\text{FOOM3} \text{\$\text{SYV.SASAPSRC.ASAPMON}\$ 5 2,111 160 .60 60 \$\text{FOOM3} \text{\$\text{SYV.SASAPSRC.ASAPMON}\$ 6 1,15 160 .39 39 \$\text{DOOM1} \text{\$\text{SXV.SASAPSRC.ASAPMON}\$ 7 1,330 220 .35 35 \$\text{PERF} \text{\$\text{SYSTEM.SYS01.TSYSDP2}\$ 8 0,581 150 .30 30 \$\text{SSH00} \text{\$\text{SYSTEM.SYS01.TSYSDP2}\$ 10                                                                                                    |         |          |     |       |        |           |                            |     |
| 0,5                                                                                                    |         |          |     |       |        |           |                            |     |
| 0,89                                                                                                    |         |          |     |       |        | SYMTOP    |                            |     |
| 0,278 255 .05 5 \$\$\text{SYSTEM.SYS01.NSNIFAPC}\$ 15 0,994 130 .05 5 \$\text{SZ2HD}\$ \$\text{SYSTEM.SYS01.INSPSVR}\$ 16 1,278 255 .05 5 \$\text{SYSTEM.SYS01.NSNIFAPC}\$ 17 2,271 255 .05 5 \$\text{SYSTEM.SYS01.NSNIFAPC}\$ 17 2,277 255 .05 5 \$\text{SYSTEM.SYS01.NSNIFAPC}\$ 19 2,489 150 .05 5 \$\text{TLNSO}\$ \$\text{SYSTEM.SYS01.NSNIFAPC}\$ 19 2,489 150 .05 5 \$\text{STLNSO}\$ \$\text{SYSTEM.SYS01.NSNIFAPC}\$ 19 2,489 150 .05 5 \$\text{STLNSO}\$ \$\text{SYSTEM.SYS01.NSNIFAPC}\$ 19 2,489 150 .05 5 \$\text{STLNSO}\$ \$\text{SYSTEM.SYSSL.SSLOBJ}\$ 20  Process \$\text{Cpu,Pin}\$ Pri Busy% \$\text{Cpu ms}\$ Name \$\text{RPM T0877}\$ (15FEB15) \$\text{ET=10.0}\$ Top  \[ \text{HPLABS}\$ 3,133 1 29.92 2993 \$\text{SPI1} \$\text{SXX.DATABASE.ANALYZER}\$ 1 13:06:30 3,131 1 29.35 2935 \$\text{SPI2} \$\text{SXX.DATABASE.ANALYZER}\$ 2 .005708 0,160 160 .77 77 \$\text{DOOM0} \$\text{SXX.SASAPSRC.ASAPMON}\$ 3 2,647 140 .70 70 \$\text{SY775} \$\text{SYSTEM.SYS01.FTP}\$ 4 3,157 160 .64 65 \$\text{DOOM3} \$\text{SXV.SASAPSRC.ASAPMON}\$ 5 2,111 160 .60 60 \$\text{DOOM2} \$\text{SXV.SASAPSRC.ASAPMON}\$ 6 1,15 160 .39 39 \$\text{DOOM1} \$\text{SXV.SASAPSRC.ASAPMON}\$ 6 1,15 160 .39 39 \$\text{DOOM1} \$\text{SXV.SASAPSRC.ASAPMON}\$ 7 1,330 220 .35 35 \$\text{PERF} \$\text{SYSTEM.SYS01.TSYSDP2}\$ 8 0,581 150 .30 30 \$\text{SSH00} \$\text{SYSTEM.SYS01.TSYSDP2}\$ 10                                                                                                    |         |          |     |       |        |           |                            |     |
| 0,994 130 .05 5 \$Z2HD \$SYSTEM.SYS01.INSPSVR 16 1,278 255 .05 5 \$SYSTEM.SYS01.NSNIFAPC 17 2,271 255 .05 5 \$SYSTEM.SYS01.NTIMEIP 18 2,277 255 .05 5 \$SYSTEM.SYS01.NTIMEIP 19 2,489 150 .05 5 \$TLNS0 \$SYSTEM.SYS01.NSNIFAPC 19 2,489 150 .05 5 \$TLNS0 \$SYSTEM.SYS01.NSNIFAPC 19 CPU,Pin Pri Busy* Cpu ms Name RPM T0877(15FEB15) ET=10.0 Top RPM T0877(15FEB15) ET=10.0 Top  NHPLABS 3,133 1 29.92 2993 \$SPI1 \$SXX.DATABASE.ANALYZER 1 13:06:30 3,131 1 29.35 2935 \$SPI2 \$SXX.DATABASE.ANALYZER 2 .005708 0,160 160 .77 77 \$DOOMO \$SXV.SASAPSRC.ASAPMON 3 2,647 140 .70 70 \$Y775 \$SYSTEM.SYS01.FTP 4 3,157 160 .64 65 \$DOOM3 \$SXV.SASAPSRC.ASAPMON 5 2,111 160 .60 60 \$DOOM2 \$SXV.SASAPSRC.ASAPMON 6 1,15 160 .39 39 \$DOOM1 \$SXV.SASAPSRC.ASAPMON 7 1,330 220 .35 35 \$PERF \$SYSTEM.SYS01.TSYSDP2 8 0,581 150 .30 30 \$SSH00 \$SYSTEM.SYS01.TSYSDP2 8 1,334 220 .23 23 \$PERF \$SYSTEM.SYS01.TSYSDP2 10                                                                                                    |         |          |     |       |        |           |                            |     |
| 1,278 255 .05 5 \$\$\text{SYSTEM.SYS01.NSNIFAPC} 17\$\text{2,271} 255 .05 5 \$\text{\$\$\text{SYSTEM.SYS01.NSNIFAPC} 18}\text{2,277} 255 .05 5 \$\text{\$\$\text{\$\$\text{SYSTEM.SYS01.NSNIFAPC} 19}\text{2,489} 150 .05 5 \$\text{\$\$\text{\$\$\text{TLNS0}\$} \$\text{\$\$\text{\$\$\text{\$\$\text{SYSTEM.SYS01.NSNIFAPC} 19}\$\text{2,489} 150 .05 5 \$\$\$\text{\$\$\text{\$\$\te |         |          |     |       |        | \$7.2HD   |                            |     |
| 2,277   255   .05   5   \$SYSTEM.SYS01.NSNIFAPC   19   2,489   150   .05   5   \$TLNS0   \$SYSTEM.ZNSSSL.SSLOBJ   20   Process   Cpu,Pin   Pri   Busy%   Cpu   ms   Name   RPM   T0877 (15FEB15)   ET=10.0   Top   T0873   T0873   T087                                                                                                    |         |          |     |       |        | Y 22 11 D |                            |     |
| 2,489                                                                                                    |         |          |     |       |        |           |                            |     |
| Process         Cpu, Pin         Pri         Busy%         Cpu ms         Name         RPM T0877(15FEB15)         ET=10.0         Top           NHPLABS         3,133         1 29.92         2993         \$SPI1         \$SXX.DATABASE.ANALYZER         1           13:06:30         3,131         1 29.35         2935         \$SPI2         \$SXX.DATABASE.ANALYZER         2           .005708         0,160         160         .77         77         \$DOOM0         \$SXV.SASAPSRC.ASAPMON         3           2,647         140         .70         70         \$Y775         \$SYSTEM.SYS01.FTP         4           3,157         160         .64         65         \$DOOM3         \$SXV.SASAPSRC.ASAPMON         5           2,111         160         .60         60         \$DOOM2         \$SXV.SASAPSRC.ASAPMON         6           1,15         160         .39         39         \$DOOM1         \$SXV.SASAPSRC.ASAPMON         7           1,330         220         .35         35         \$PERF         \$SYSTEM.SYS01.TSYSDP2         8           0,581         150         .30         30         \$SSH00         \$SYSTEM.SYS01.TSYSDP2         10                                                                                                    |         |          |     |       |        | ¢πτ NgΩ   |                            |     |
| NHPLABS                                                                                                    | Process |          |     |       |        |           |                            |     |
| 13:06:30         3,131         1 29.35         2935         \$SPI2         \$SXX.DATABASE.ANALYZER         2           .005708         0,160         160         .77         77         \$DOOM0         \$SXV.SASAPSRC.ASAPMON         3           2,647         140         .70         70         \$Y775         \$SYSTEM.SYS01.FTP         4           3,157         160         .64         .65         \$DOOM3         \$SXV.SASAPSRC.ASAPMON         .5           2,111         160         .60         60         \$DOOM2         \$SXV.SASAPSRC.ASAPMON         .6           1,15         160         .39         39         \$DOOM1         \$SXV.SASAPSRC.ASAPMON         .7           1,330         220         .35         .35         \$PERF         \$SYSTEM.SYS01.TSYSDP2         .8           0,581         150         .30         .30         \$SSH00         \$SYSTEM.SYS01.TSYSDP2         .1           1,334         220         .23         23         \$PERF         \$SYSTEM.SYS01.TSYSDP2         .10                                                                                                    |         |          |     |       |        |           |                            |     |
| .005708 0,160 160 .77 77 \$DOOMO \$SXV.SASAPSRC.ASAPMON 3 2,647 140 .70 70 \$Y775 \$SYSTEM.SYS01.FTP 4 3,157 160 .64 65 \$DOOM3 \$SXV.SASAPSRC.ASAPMON 5 2,111 160 .60 60 \$DOOM2 \$SXV.SASAPSRC.ASAPMON 6 1,15 160 .39 39 \$DOOM1 \$SXV.SASAPSRC.ASAPMON 7 1,330 220 .35 35 \$PERF \$SYSTEM.SYS01.TSYSDP2 8 0,581 150 .30 30 \$SSH00 \$SYSTEM.SYS01.TSYSDP2 9 1,334 220 .23 23 \$PERF \$SYSTEM.SYS01.TSYSDP2 10                                                                                                    |         |          |     |       |        |           |                            |     |
| 3,157 160 .64 65 \$DOOM3 \$SXV.SASAPSRC.ASAPMON 5 2,111 160 .60 60 \$DOOM2 \$SXV.SASAPSRC.ASAPMON 6 1,15 160 .39 39 \$DOOM1 \$SXV.SASAPSRC.ASAPMON 7 1,330 220 .35 35 \$PERF \$SYSTEM.SYS01.TSYSDP2 8 0,581 150 .30 30 \$SSH00 \$SYSTEM.ZSSH.SSH2 9 1,334 220 .23 23 \$PERF \$SYSTEM.SYS01.TSYSDP2 10                                                                                                    | .005708 |          |     |       |        |           |                            | 3   |
| 2,111       160       .60       60       \$DOOM2       \$SXV.SASAPSRC.ASAPMON       6         1,15       160       .39       39       \$DOOM1       \$SXV.SASAPSRC.ASAPMON       7         1,330       220       .35       35       \$PERF       \$SYSTEM.SYS01.TSYSDP2       8         0,581       150       .30       30       \$SSH00       \$SYSTEM.ZSSH.SSH2       9         1,334       220       .23       23       \$PERF       \$SYSTEM.SYS01.TSYSDP2       10                                                                                                    |         |          |     |       |        |           |                            |     |
| 1,15 160 .39 39 \$DOOM1 \$SXV.SASAPSRC.ASAPMON 7 1,330 220 .35 35 \$PERF \$SYSTEM.SYS01.TSYSDP2 8 0,581 150 .30 30 \$SSH00 \$SYSTEM.ZSSH.SSH2 9 1,334 220 .23 23 \$PERF \$SYSTEM.SYS01.TSYSDP2 10                                                                                                    |         |          |     |       |        |           |                            |     |
| 0,581 150 .30 30 \$SSH00 \$SYSTEM.ZSSH.SSH2 9 1,334 220 .23 23 \$PERF \$SYSTEM.SYS01.TSYSDP2 10                                                                                                    |         | •        |     |       |        |           |                            |     |
| 1,334 220 .23 23 \$PERF \$SYSTEM.SYS01.TSYSDP2 10                                                                                                    |         |          |     |       |        |           |                            |     |
|                                                                                                    |         |          |     |       |        |           |                            |     |
| 2,264 255 .23 23 \$SYSTEM.SYS01.TSMSGIP 11                                                                                                    |         | 2,264    | 255 | .23   |        | ,         | \$SYSTEM.SYS01.TSMSGIP     |     |
| 2,266 255 .20 20 \$SYSTEM.SYS01.TSCOMIP 12                                                                                                    |         |          |     | .20   |        |           |                            |     |
| 1,265 255 .15 15 \$SYSTEM.SYS01.TSMSGIP 13<br>1,18 199 .09 9 \$NCP \$SYSTEM.SYS01.NCPOBJ 14                                                                                                    |         |          |     |       |        | ŚNCD      |                            |     |
| 1,18 199 .09 9 \$NCP \$SYSTEM.SYS01.NCPOBJ 14 0,89 130 .08 8 \$RPMX \$SYSTEM.SYSTEM.SEEVIEW 15                                                                                                    |         |          |     |       |        |           |                            |     |
| 1,268 255 .08 8 \$SYSTEM.SYS01.TSSTRIP 16                                                                                                    |         | 1,268    |     |       | 8      |           |                            |     |
| 0,13 199 .07 7 \$NCP \$SYSTEM.SYS01.NCPOBJ 17                                                                                                    |         |          |     |       |        | \$NCP     |                            |     |
| 0,265 255 .07 7 \$SYSTEM.SYS01.TSMSGIP 18<br>0,994 130 .07 7 \$Z2HD \$SYSTEM.SYS01.INSPSVR 19                                                                                                    |         |          |     |       |        | \$Z2HD    |                            |     |
| 0,0 201 .06 6 \$MON \$SYSTEM.SYS01.NMONTOR 20                                                                                                    |         |          |     |       |        |           |                            |     |

| Process  | Cpu, Pin         | Pri        | Busy%      | Cpu ms       | Name               | RPM T0877(15FEB15) ET=10.0                           | Top      |
|----------|------------------|------------|------------|--------------|--------------------|------------------------------------------------------|----------|
| \HPLABS  | 3,133            | 1          | 39.84      | 3986         | \$SPI1             | \$SXX.DATABASE.ANALYZER                              | 1        |
| 13:06:40 | 3,131            |            | 39.82      |              | \$SPI2             | \$SXX.DATABASE.ANALYZER                              | 2        |
| .008153  | 0,581<br>2,647   | 150<br>140 | 5.09       |              | \$SSH00<br>\$Y775  | \$SYSTEM.ZSSH.SSH2<br>\$SYSTEM.SYS01.FTP             | 3<br>4   |
|          | 2,264            | 255        | .35        | 35           | Ş177J              | \$SYSTEM.SYS01.FIF<br>\$SYSTEM.SYS01.TSMSGIP         | 5        |
|          | 2,496            | 150        | .35        |              | \$ZPTY             | \$SYSTEM.ZSSH.STN                                    | 6        |
|          | 1,330            | 220        | .34        |              | \$PERF             | \$SYSTEM.SYS01.TSYSDP2                               | 7        |
|          | 0,170            | 150        | .29        | 29           | \$Y7BG             | \$SYSTEM.SYS01.TACL                                  | 8        |
|          | 0,257            | 220        | .26        |              | \$SYSTEM           | \$SYSTEM.SYS01.TSYSDP2                               | 9        |
|          | 1,334            | 220        | .23        |              | \$PERF             | \$SYSTEM.SYS01.TSYSDP2                               | 10       |
|          | 2,266<br>0,994   | 255        | .20        | 20           | ¢ E O II D         | \$SYSTEM.SYS01.TSCOMIP                               | 11<br>12 |
|          | 3,264            | 130<br>255 | .14        | 14           | \$Z2HD             | \$SYSTEM.SYS01.INSPSVR<br>\$SYSTEM.SYS01.TSMSGIP     | 13       |
|          | 3,0              | 201        | .12        |              | \$MON              | \$SYSTEM.SYS01.NMONTOR                               | 14       |
|          | 1,265            | 255        | .10        | 10           | ,                  | \$SYSTEM.SYS01.TSMSGIP                               | 15       |
|          | 2,78             | 130        | .10        | 10           | \$Y78F             | \$SYSTEM.SYSTEM.RPM                                  | 16       |
|          | 0,89             | 130        | .09        |              | \$RPMX             | \$SYSTEM.SYSTEM.SEEVIEW                              | 17       |
|          | 3,249            | 130        | .09        |              | \$Y78K             | \$SYSTEM.SYSTEM.RPM                                  | 18       |
|          | 0,0              | 201        | .08        |              | \$MON              | \$SYSTEM.SYS01.NMONTOR                               | 19       |
| Drogogg  | 0,265<br>Cpu,Pin |            | .08        | 8<br>Crui me | Namo               | \$SYSTEM.SYS01.TSMSGIP<br>RPM T0877(15FEB15) ET=10.0 | 20       |
| Process  |                  |            |            |              |                    | **************************************               |          |
| \HPLABS  | 3,133            | 1          | 49.93      | 4994         | \$SPI1             | \$SXX.DATABASE.ANALYZER                              | 1        |
| 13:06:50 | 3,131            | 1          | 49.24      | 4926         | \$SPI2             | \$SXX.DATABASE.ANALYZER                              | 2        |
| .011619  | 0,160            | 160        | .80        |              | \$DOOM0            | \$SXV.SASAPSRC.ASAPMON                               | 3        |
|          | 2,647            | 140        | .71        |              | \$Y775             | \$SYSTEM.SYS01.FTP                                   | 4        |
|          | 3,157            | 160        | .67        |              | \$DOOM3<br>\$DOOM2 | \$SXV.SASAPSRC.ASAPMON                               | 5        |
|          | 2,111<br>0,581   | 160<br>150 | .62<br>.53 |              | \$SSH00            | \$SXV.SASAPSRC.ASAPMON<br>\$SYSTEM.ZSSH.SSH2         | 6<br>7   |
|          | 1,15             | 160        | .40        |              | \$DOOM1            | \$SXV.SASAPSRC.ASAPMON                               | 8        |
|          | 1,330            | 220        | .36        |              | \$PERF             | \$SYSTEM.SYS01.TSYSDP2                               | 9        |
|          | 1,334            | 220        | .24        | 24           | \$PERF             | \$SYSTEM.SYS01.TSYSDP2                               | 10       |
|          | 2,264            | 255        | .24        | 24           |                    | \$SYSTEM.SYS01.TSMSGIP                               | 11       |
|          | 2,266            | 255        | .20        | 20           |                    | \$SYSTEM.SYS01.TSCOMIP                               | 12       |
|          | 1,265<br>1,18    | 255<br>199 | .15        | 15           | ĊNGD               | \$SYSTEM.SYS01.TSMSGIP                               | 13<br>14 |
|          | 1,125            | 130        | .09        | 9            | \$NCP<br>\$Y78H    | \$SYSTEM.SYS01.NCPOBJ<br>\$SYSTEM.SYSTEM.RPM         | 15       |
|          | 0,265            | 255        | .08        | 8            | 417011             | \$SYSTEM.SYS01.TSMSGIP                               | 16       |
|          | 1,268            | 255        | .08        | 8            |                    | \$SYSTEM.SYS01.TSSTRIP                               | 17       |
|          | 3,807            | 150        | .08        | 8            | \$Y7BP             | \$SYSTEM.SYSTEM.SQLCOMP                              | 18       |
|          | 0,0              | 201        | .07        |              | \$MON              | \$SYSTEM.SYS01.NMONTOR                               | 19       |
|          | 0,13             | 199        | .07        |              | \$NCP              | \$SYSTEM.SYS01.NCPOBJ                                | 20       |
| Process  | Cpu, Pin         | Pri        | Busy%      | Cpu ms       | Name               | RPM T0877(15FEB15) ET=10.0                           | Top      |
| \HPLABS  | 3,131            | 1          | 60.03      | 5999         | \$SPI2             | \$SXX.DATABASE.ANALYZER                              | 1        |
| 13:07:00 | 3,133            |            | 60.01      |              | \$SPI1             | \$SXX.DATABASE.ANALYZER                              | 2        |
| .004845  | 0,581            | 150        | 3.52       | 351          | \$SSH00            | \$SYSTEM.ZSSH.SSH2                                   | 3        |
|          | 2,647            | 140        | .70        |              | \$Y775             | \$SYSTEM.SYS01.FTP                                   | 4        |
|          | 1,330            | 220        | .35        |              | \$PERF             | \$SYSTEM.SYS01.TSYSDP2                               | 5        |
|          | 2,264<br>2,496   | 255<br>150 | .32        | 32           | \$ZPTY             | \$SYSTEM.SYS01.TSMSGIP<br>\$SYSTEM.ZSSH.STN          | 6<br>7   |
|          | 1,265            | 255        | .29<br>.24 | 24           | 94FII              | \$SYSTEM.23SH.SIN<br>\$SYSTEM.SYS01.TSMSGIP          | 8        |
|          | 1,334            | 220        | .23        |              | \$PERF             | \$SYSTEM.SYS01.TSYSDP2                               | 9        |
|          | 2,266            | 255        | .20        | 20           |                    | \$SYSTEM.SYS01.TSCOMIP                               | 10       |
|          | 1,0              | 201        | .09        | 9            | \$MON              | \$SYSTEM.SYS01.NMONTOR                               | 11       |
|          | 1,18             | 199        | .09        |              | \$NCP              | \$SYSTEM.SYS01.NCPOBJ                                | 12       |
|          | 0,265            | 255        | .08        | 8            |                    | \$SYSTEM.SYS01.TSMSGIP                               | 13       |
|          | 1,268            | 255        | .08        | 8            | ČNOD               | \$SYSTEM.SYS01.TSSTRIP                               | 14       |
|          | 0,13<br>2,271    | 199<br>255 | .07<br>.06 | 7<br>6       | \$NCP              | \$SYSTEM.SYS01.NCPOBJ<br>\$SYSTEM.SYS01.NTIMEIP      | 15<br>16 |
|          | 0,89             | 130        | .05        | 5            | \$RPMX             | \$SYSTEM.SYSTEM.SEEVIEW                              | 17       |
|          | 0,278            | 255        | .05        | 5            | 4 1/1 11/7         | \$SYSTEM.SYS01.NSNIFAPC                              | 18       |
|          |                  |            |            |              |                    |                                                      |          |
|          | 1,278            | 255        | .05        | 5            |                    | \$SYSTEM.SYS01.NSNIFAPC                              | 19       |
|          | 1,278<br>2,277   | 255<br>255 | .05        | 5            |                    | \$SYSTEM.SYS01.NSNIFAPC<br>\$SYSTEM.SYS01.NSNIFAPC   | 19<br>20 |